**T.C.** MİLLÎ EĞİTİM BAKANLIĞI

# **KONAKLAMA VE SEYAHAT HİZMETLERİ**

## **KONUK KAYIT İŞLEMLERİ 811ORK013**

**Ankara, 2011**

- Bu modül, mesleki ve teknik eğitim okul/kurumlarında uygulanan Çerçeve Öğretim Programlarında yer alan yeterlikleri kazandırmaya yönelik olarak öğrencilere rehberlik etmek amacıyla hazırlanmış bireysel öğrenme materyalidir.
- $\bullet$  Millî Eğitim Bakanlığınca ücretsiz olarak verilmiştir.
- PARA İLE SATILMAZ.

# **İÇİNDEKİLER**

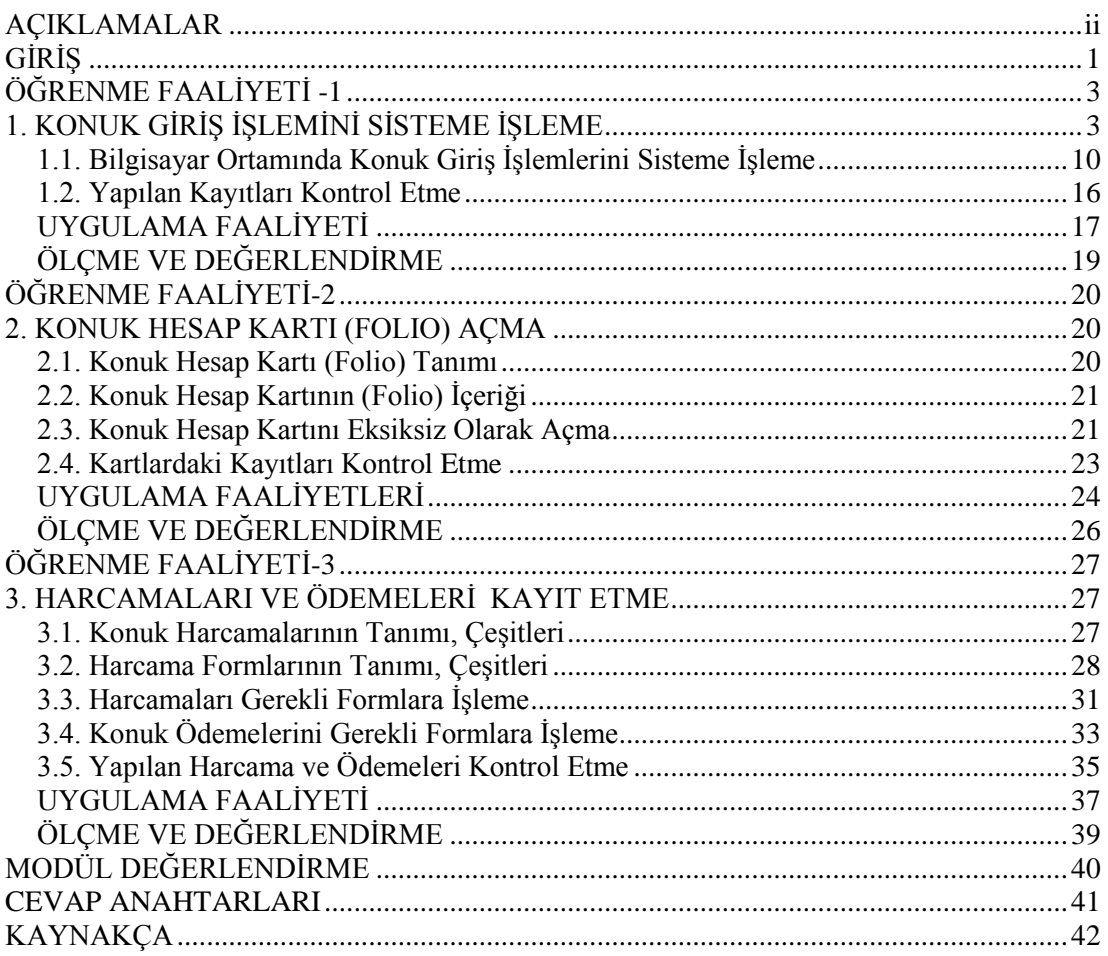

# <span id="page-3-0"></span>**AÇIKLAMALAR**

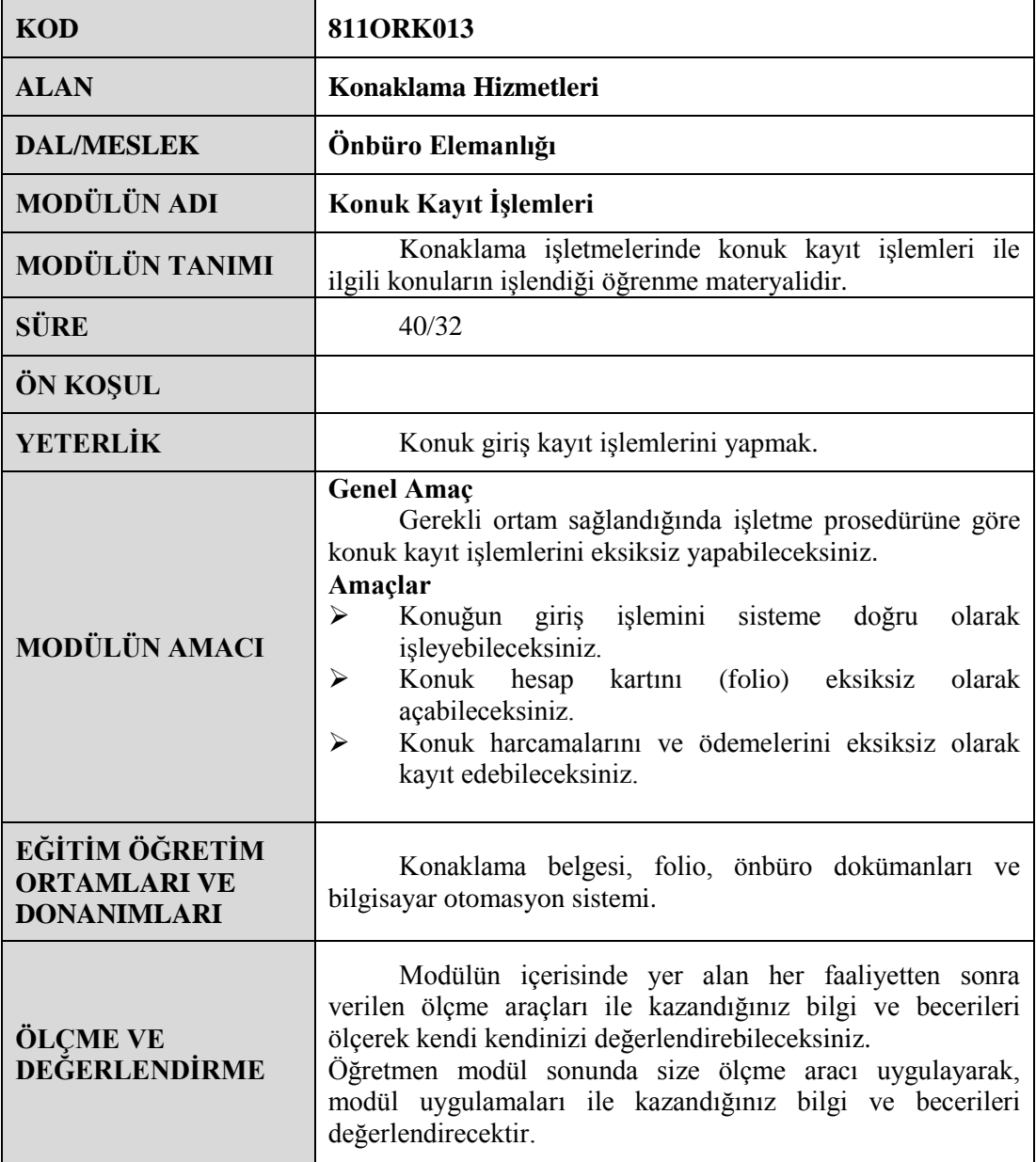

# **GİRİŞ**

#### <span id="page-4-0"></span>**Sevgili Öğrenci,**

Konuk, konaklama işletmesine geldiğinde ilk karşılaştığı bölüm önbüro departmanıdır. Bu bölümde konuk, giriş işlemlerini (check-in) gerçekleştirdiği gibi tesisten ayrılırken de çıkış işlemlerini (check-out) gerçekleştirir. Konuğun tesise girişinde ilk temas noktası resepsiyondur. Resepsiyon deski konuk ile tesis arasında ilk bağların kurulduğu, aynı zamanda konuğun diğer departmanlardan aldığı hizmetlerin takip ve kayıt edildiği yerdir.

Önbüro, konaklama iĢletmesine gelen konuğun tesis hakkındaki ilk izlenimleri edindiği yer olmasının yanında diğer departmanların çalıĢma biçimi hakkında da fikir sahibi olmasını sağlayacaktır. Konuk, konaklama tesisine geldiğinde olumlu bir karşılama ve selamlama süreciyle karşılaşırsa tesis hakkındaki düşünceleri ve yargıları da pozitif olacaktır. Bu yüzdendir ki resepsiyonistlerin insan ilişkilerinde ve mesleki alanlarında üst düzeyde bilgi donanımlı olmalarında fayda vardır. Resepsiyonistin konuğu karşılama ve selamlama biçimi konuğun tesiste kalma süresini uzatabileceği gibi kısaltabilecektir. Hiçbir işletme konukların kısa süreli konaklama yapmasını arzu etmez. Bu nedenle, resepsiyon personelinin önemi hiçbir zaman küçümsenemez.

Konuk, konaklama tesisinden ayrılıĢını da bu departmandan yapacağından konuğun işletme içerisinde yaptığı tüm harcamaların kayıt, takip ve kontrolleri ve konuğun ödemelerine iliĢkin tüm belgeler bu bölümde tutulur. Konuk her an konaklama tesisinden ayrılacakmıĢ gibi konukla ilgili kayıtlar sürekli güncel tutulmalıdır. Bunun için düzenli, sistematik ve pratik bir önbüro sistemine ihtiyaç vardır. Bu sistemler konaklama tesisinin büyüklüğüne, personel yapısına, yönetim anlayışına vb göre farklılık göstermektedir. Konaklama sistemlerin doğru ve etkin çalışabilmesi için de nitelikli personele ihtiyaç vardır. Bu modül buna bir katkı sağlayabilmek için hazırlanmıştır.

Bu modül sonucunda konuk giriş işlemlerini sisteme eksiksiz işleyebilecek ve gerektiğinde bu işlemlerle ilgili kontrolleri de yapabileceksiniz.

Modülün meslek yaşantınıza katkı getirmesi dileğiyle.

# <span id="page-6-0"></span>ÖĞRENME FAALİYETİ-1

# **AMAÇ**

Bu faaliyette verilecek bilgiler doğrultusunda, gerekli ortam sağlandığında konuğun giriş işlemini sisteme doğru olarak işleyebileceksiniz.

## **ARAġTIRMA**

- Çevre iĢletmelerin önbüro bölümüne gidip kayıt iĢlemlerinin nasıl yapıldığını gözlemleyerek, yetkililerden bu iĢlemlerle ilgili bilgi ve evrak alınız.
- $\triangleright$  Birbirinden farklı sınıflandırmaya dahil olan en az iki konaklama işletmesinin önbüro müdürleriyle görüşüp, bu iki konaklama işletmesinin kayıt işlemlerinin birbirinden farkı olup olmadığını araştırarak karşılaştırınız.

**NOT:** Yukarıdaki araştırma konularından bir tanesini seçerek sınıf ortamında sunumunu yapınız.

# <span id="page-6-1"></span>**1. KONUK GİRİŞ İŞLEMİNİ SİSTEME İSLEME**

Kayıt işlemi, önbüro elemanının konuğu saygıyla karşılaması ile başlar. Konuğu karşılama anı kısa sürelidir. Ancak, konuğun konaklama işletmesi hakkındaki düşüncelerini oluĢturabilecek kadar da uzun soluklu bir süreçtir. Selamlama, resepsiyonistin konuğa sadece gülümsemesi ve hoĢ geldiniz vb sözleri ifade etmesi değildir.

Selamlama, konuğun konaklama işletmesinden içeriye girip resepsiyon deskine geliş anından baĢlayıp, resepsiyon deskinde kaldığı tüm anları ifade eder. Bu an öyle bir andır ki o andan sonraki tüm iliĢkilerin seyrini belirler. Aslında, selamlama süreci, konuk ile konaklama iĢletmesi arasındaki bağların kurulduğu veya koparıldığı süreçtir. Resepsiyonistin görevi bu süreci olumlu şekilde başlatarak devam etmesini sağlamaktır. Bu sürecin olumlu olabilmesi için insan ilişkilerinde üst düzeyde donanımlı resepsiyonist görevlilerine ihtiyaç vardır. Bu yüzden konaklama işletmeleri resepsiyon deskinde yeterli deneyime ulaşmış personel tercih ederler. Bunun içinde nitelikli bir eğitime gereksinim vardır.

Selamlama süreci, resepsiyonistin konuğa gösterdiği ilgi, yakınlıkla birlikte resepsiyonistin giyimi, fiziki görünümü, mimikleri, ses tonu, kelimeleri doğru ve düzgün ifade edişi, bakışı (göz teması), el kol hareketleri vb kapsayan çok yönlü davranış biçimidir. Tüm bunların aynı anda ortaya konması ve birkaç saniye içerisinde gerçekleşmesi bu anın ciddiyetinin ve öneminin kavranmasını gerekli kılar. Bunlar sadece okunarak öğrenilecek davranışlar değildir; ancak yaşayarak tecrübe edilebilir. Çünkü resepsiyon görevlisi mesai saatleri içerisinde birbirinden çok farklı kişilik özelliğine sahip konuklar ile karşılaşır. Resepsiyonist, gün içerisinde birbirinden çok farklı özelliklere sahip konuklarla iletişim kurmak ve onların beklentilerini hemen algılayarak cevap verebilecek yeterliliğe sahip olmak zorundadır ki bu da beceri ve tecrübe gerektirir.

İçten bir selamlamayla konuğun konaklama işletmesi hakkındaki ilk izlenimleri oluşurken devamında gelecek tüm işlemlerin seyrini de etkiler. Tesisin türü, sınıfı ne olursa olsun konuğa gösterilen ilk davranış şekli konuğun konaklama tesisi hakkındaki düĢüncelerinin olumlu veya olumsuz olmasını etkileyecektir. Konuk ile resepsiyonistin iletişimi hangi düzeyde başlarsa o düzlemde devam edeceği unutulmamalıdır.

Etkili bir selamlama yoluyla resepsiyonistler tesisin pazarlama ve satış sürecinde de kilit rol oynarlar. Ayrıca, resepsiyon görevlileri konukları rahatsız etmeden konukların isimlerini en kısa zamanda ve seri şekilde öğrenmeye çalışmalıdır. Konuklara isimleriyle hitap etmek hoş bir davranış biçimidir. Böylece, konuklara daha sıcak bir karşılama duygusu verilecektir. Basit gibi görünen tüm bu işlemleri yapmak için amatör ruha sahip profesyonellik gerekir.

Resepsiyonist, önbüro deskine gelen konuğu güler yüzle ve günün saatine uygun olarak selamlandıktan sonra konuğun rezervasyonlu olup olmadığını öğrenmelidir. Konuğun rezervasyonlu veya rezervasyonsuz (walk-in) oluşu kayıt işlemlerinin farklı yapılmasını gerektirir. Rezervasyonlu konukların kayıt işlemleri ile rezervasyonsuz konukların kayıt işlemleri aynı değildir. O halde; kayıt kabul işlemleri ikiye ayrılmaktadır:

Bunlar:

A) Rezervasyonlu konukların kayıt iĢlemleri

B) Rezervasyonsuz konukların kayıt işlemleri

Konuk ister rezervasyonlu olsun ister rezervasyonsuz olsun konaklama belgesi'ni (registration card) doldurmak zorundadır.

Konuğun konaklama belgesini doldurup resepsiyoniste vermesinden sonra kayıt islemleri başlamış olur. Konukların konaklama tesisine geldiklerindeki ilk aşama selamlama daha sonrada kayıt aşamasıdır. Bu aşamalarda, resepsiyon görevlisi konuğu sıkmadan beklentilerini öğrenerek en uygun şekilde karşılanmasını sağlamalıdır.

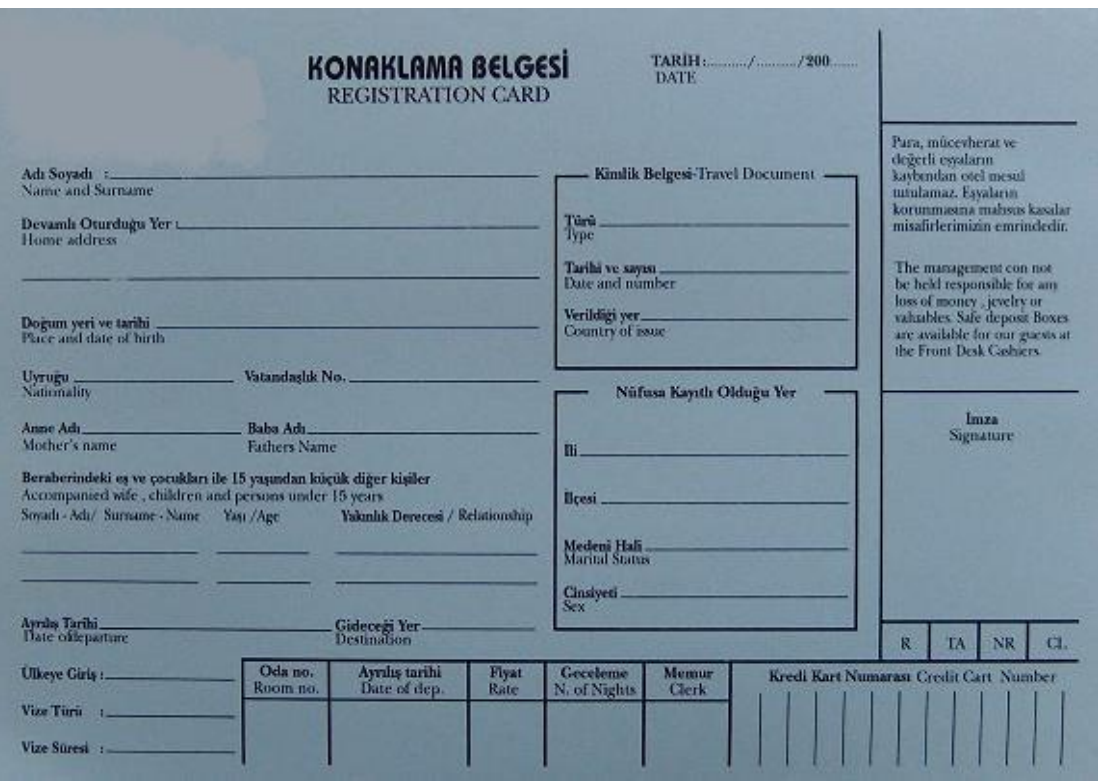

**Resim 1: Konaklama belgesi (registration card)**

Kayıt aĢamasında konuktan alınan bilgilerin doğruluğu çok önemlidir. Konaklama belgesinin doğru ve eksiksiz doldurulabilmesi için konuktan alınacak bilgiler ve konuğun kullandığı kimlik belgesinin büyük önemi vardır. Konuktan alınacak bilgiler konuğun beyanına bağlı olduğundan konuğun samimiyetine bağlıdır. Fakat konuğun konaklama belgesini doldururken yararlandığı belgenin geçerli bir kimlik belgesi olması zorunluluğu vardır. Konuğun kayıt esnasında geçerli bir kimlik belgesi kullanma ve ibraz etmesi keyfi değil yasal zorunluluktur. AĢağıda yer alan geçerli kimlik belgelerinden herhangi biri kayıt için yeterlidir. Unutulmaması gereken diğer bir konu da bu belgelerinin aslının kullanılma zorunluluğudur. Kayıt esnasında kullanılacak belgenin aslı olmadığı sürece geçerliliği yoktur. Bu gibi konularda resepsiyon görevlilerinin dikkatli olmaları gerekir.

Konuğun Kaydında Geçerli Kimlik Belgeleri:

- $\triangleright$  Nüfus Cüzdanı (Kimlik Belgesi)<br> $\triangleright$  Ehliyet
- $\triangleright$  Ehliyet<br> $\triangleright$  Evlilik
- $\triangleright$  Evlilik Cüzdanı<br>  $\triangleright$  Pasaport
- Pasaport
- Resmi Kurumlarca Onaylı Belgeler (Personel Kimlik Belgesi vb)

Kayıt aĢaması bazen zaman kaybı gibi görünse de gerçekte konuktan alınacak bilgilerin doğru, eksiksiz ve belirli bir sistem dahilinde kayıt edilmesi çok önemlidir. Kayıt aĢamasında elde edilen bilgiler aslında konaklama iĢletmesi yönetimi için çok değerli verilerdir. Kayıt altına alınan bu bilgiler gerektiğinde istatistiki çalışmalar, halkla ilişkiler, pazarlama ve tanıtım stratejileri, tüketici talep profilinin belirlenmesi vb yönetsel faaliyetler için kullanılmaktadır. Tüm bu çalışmaların dayanağı kayıt aşamasında konuktan alınan bilgilerin doğru, eksiksiz bir biçimde kayıt altına alınmasından geçer.

Bu gibi nedenlerle önbüroda konuk kayıtlarının sistematik ve düzenli biçimde tutulması gerekmektedir. Genel olarak konuğun konaklama işletmesinden ayrılış tarihi bilinmesine rağmen konuğun her an hesabını kapatarak tesisten ayrılacağı varsayımına göre kayıtların ve hesapların hazır tutulması konaklama işletmeciliğinin temel ilkesidir.

Konuğun, check-in anında verdiği bilgiler dahilinde tutulan kayıtlar, konuğun tesisten ayrılış anına kadar belirli bir sistem dahilinde tutulur. Konaklama işletmeciliğinde konuk kayıtlarının tutulması önbüro sisteminin önemli bir parçasıdır.

Konaklama tesislerinde üç çeşit sistem kullanılmaktadır:

A) Manuel Sistem B) Mekanik Sistem C) Bilgisayar Sistemi

İsletme sistemlerinin belirlenmesinde, konaklama işletmesinin büyüklüğü, konukların profili, personel yapısı, işletme politikası ve günün koşulları vb etkili olmaktadır. Tüm bu sistemlerden beklenen temel fayda, konukla ilgili kayıt ve hesapların her an hazır ve düzenli olarak tutulmasıdır. Konaklama iĢletmeleri kendi koĢullarını değerlendirerek en uygun sistemi seçmektedirler.

#### **A) Manuel Sistem**

Konuklarla ilgili tüm kayıt ve hesap işlemlerinin "el" ile tutulduğu sistemdir. Bu sistemde makineye hemen hemen hiç gerek yoktur. Yapılması gereken işlemlerde matbu defterler ve formlar kullanıldığı gibi önbüro personelinin kendi deneyim ve tecrübesine göre oluşturduğu defterler ve formlar da kullanılmaktadır.

#### **Manuel Sistemde Giriş Kayıt İşlemleri**

Konuğu selamlama aĢamasından sonra resepsiyon görevlisi konuğun konaklama belgesini doldurmasını sağlamalıdır. Tesise giriş yapan tüm konuklar konaklama belgesini doldurmak zorundadır. Konaklama belgesi, konaklama iĢletmesi ile konuk arasında yapılan yazılı akit (sözleşme) niteliği taşır. Bu belgenin tam olarak doldurulmasıyla birlikte tarafların birbirine karşı olan yasal sorumlulukları da başlamış olur. Konuğun rezervasyonlu, rezervasyonsuz (walk-in), VIP (Very Important Person) vb olup olmadığına bakılmaksızın her konuk bu belgeyi doldurmak zorundadır.

Konuk rezervasyonsuz ise doldurmakla yükümlü olduğu bölümleri kendisi doldurur. Konuk kendisine ait bilgileri doldurduktan sonra resepsiyonist kendisinin doldurması gereken bölümleri de doldurduktan sonra bilgilerin doğruluğu tarafların imzalarının atılmasıyla onaylanmış olur. Böylece, konaklama belgesinin doldurulması süreci tamamlanmış olur. Bu sürecin mümkün olduğunca kısa tutulmasında yarar vardır. Konukların yorgunluk düzeyleri ve bu tip iĢleri zaman kaybı gibi görme eğilimleri vb nedenlerle konaklama belgesinin hızlı ve eksiksiz bir Ģekilde doldurulmasını sağlamak resepsiyonistin en önemli görevleri arasındadır.

Konuk, rezervasyonlu ise konaklama belgesini kısmi olarak kendisi doldurur. Çünkü rezervasyonlu konukların kayıtlarının bir kısmı rezervasyon yapıldığı anda kayıt altına alındığından konaklama belgesinin doldurulması aĢamasında önceden alınan bilgiler konuğa teyit ettirilerek kayıt aĢamasının kısa sürede tamamlanması sağlanır. Burada önemli olan rezervasyon alındığı anda konuğun bilgilerinin kayıtlara eksiksiz ve doğru biçimde geçirilmiş olmasıdır. Büyük ölçüde kayıt rezervasyon sırasında alınan bilgilere dayalıdır. Rezervasyon sırasında alınan bilgilerin doğruluğu önbüro personelinin işini kolaylaştırdığı gibi konuğun iĢinin de çok daha kolay ve problemsiz yapılmasını sağlar. Bu da konuğun deskte bekleme süresini kısaltmış olur.

Konuk, VIP ise konaklama belgesini doldurma asaması daha farklı gerçeklesir. Resepsiyonistin öncelikle konuğun hangi düzeyde VIP olduğunu öğrenmesi gerekir ki kayıt işlemleri buna uygun yapılabilsin. Birçok konaklama işletmesinin VIP sınıflandırması birbirinden farklı özellikler gösterse de genellikle aĢağıda yer alan sınıflama kullanılmaktadır.

VIP Sınıflandırma Listesi:

- Junior VIP: Alt seviyede VIP (Tesisin sürekli konukları (Repaet guest) vb)
- Senior VIP: Orta düzeyde VIP (Milletvekilleri, Bürokratlar vb)
- $\geq$  Superior VIP: Üst düzeyde VIP (Bakanlar, Sanatçılar vb)<br>  $\geq$  Top VIP: En üst düzeyde VIP (Cumhurbaskanı, Basbakan
- $\triangleright$  Top VIP: En üst düzeyde VIP (Cumhurbaşkanı, Başbakan vb)<br>  $\triangleright$  CIP: Commercially VIP (Acentalar, firmalar için önem tasıyan
- CIP: Commercially VIP (Acentalar, firmalar için önem taşıyan kişiler)

Tesise gelen konuklar arasında ayrım yapılması pek hoş karşılanmasa da bazı durumlarda bu durum kaçınılmazdır. Konuk, tesis yönetiminin belirlediği VIP sınıflandırmasına giriyorsa, bu konukların kayıtları mutlaka konuklar tarafından yapılmayabilir. Konaklama işletmesinin sürekli konuğu olan bir kişinin (Junior VIP) kayıtları resepsiyonist tarafından doldurularak konuktan sadece imza alınabilir. Senior VIP düzeyindeki bir kişinin kaydı aynı veya yakın statüye sahip önbüro müdür yardımcısı ve/veya önbüro Ģefi tarafından yapılabilir. Superior VIP, Top VIP sınıfına giren konukların kayıtları konukların bu işlemlerini yapmakla görevlendirdikleri vekilleri tarafından da yapılabilir. Hatta bu kiĢilerin kayıtları önbüro müdürünün ofisinde ve/veya konukların odalarında da yapılabilir. Bu gibi özel durumlarda dahi kayıt iĢleminin yapıldığı gerçeği unutulmamalıdır.

Konaklama belgesinde bulunan bilgilerin bir kısmını konuk doldururken, diğer kısmını resepsiyonist doldurmak zorundadır. O halde, konaklama belgesinin doldurulmasının sorumluluğu sadece konuk ve/veya resepsiyonist görevlisine ait değildir. Konuğun doldurmakla yükümlü olduğu bölümler şu ana başlıklar altında gösterilebilir.

Konuğun doldurmakla yükümlü olduğu bölümler:

- Konuğun adı ve soyadı
- Konuğun ikametgâh adresi
- Konuğun kimlik bilgileri
- ≻ Konuğun yanındaki kişi veya kişiler, eş veya çocukları ile 15 yaşından küçük diğer kişilere ait bilgiler
- Konuğun imzası

Resepsiyon görevlisinin doldurmakla yükümlü olduğu bölümler:

- Konuğun oda numarası
- $\triangleright$  Oda tipi,
- $\triangleright$  Oda fiyatı
- $\triangleright$  Konuğun tesise geliş şekli ve saati<br>  $\triangleright$  Konuğun tesise giriş tarihi
- $\triangleright$  Konuğun tesise giriş tarihi<br> $\triangleright$  Konuğun tesisten ayrılış ta
- $\triangleright$  Konuğun tesisten ayrılış tarihi<br> $\triangleright$  Kimlik belgesinin türü ve veril
- $\triangleright$  Kimlik belgesinin türü ve verildiği tarih<br>  $\triangleright$  Ödeme sekli
- Ödeme sekli
- Konaklama belgesi'ni düzenleyen resepsiyonistin imzası, parafı ve/veya personel numarası

Konaklama belgesinde bu bölümlerin dışında:

- $\triangleright$  Tesisin odada bırakılan değerli eşyalardan sorumlu olmadığını bildiren pasaj
- Tesiste sunulan hizmetler hakkında tanıtıcı yazılar ve/veya bölümler vb matbu olarak bulunur.

Konaklama Belgesinin Doldurulmasında Uyulması Gereken İlkeler:

- $\triangleright$  Konuk kendisinin doldurması gereken bölümleri el yazısı ile doldurmalıdır.
- $\triangleright$  Resepsiyonist kendisinin doldurması gereken bölümleri doğru ve okunaklı olarak doldurmalıdır.
- Konaklama belgesi konuğa mutlaka imzalatılmalıdır.
- Resepsiyonist konaklama belgesini mutlaka paraflamalıdır.
- Tesise gelen her konuk konaklama belgesini doldurmalıdır.
- Oda fiyatı konuğun yanında yazılmalıdır.
- Mutlaka geçerli kimlik belgesi talep edilmelidir.
- $\triangleright$  Doldurma işlemi tamamlanan konaklama belgesine time-stamp (konuğun giriş yaptığı tarih, saat ve sıra no bilgilerini yazan makine ) basılmalıdır.
- $\triangleright$  Konuğun ödeme şekline ilişkin bilgiler mutlaka talep edilmelidir.
- $\triangleright$  Check-in (C/I) yapan konuklara ait konaklama belgesi folyo ile birlikte folyo havuzuna konmalıdır.
- $\triangleright$  Check-out (C/O) yapan kişilerin konaklama belgeleri ve folyoları üzerindeki istatistiki bilgiler mutlaka alınmalıdır.
- $\triangleright$  C/O konaklama belgeleri mutlaka arşivlenmelidir.

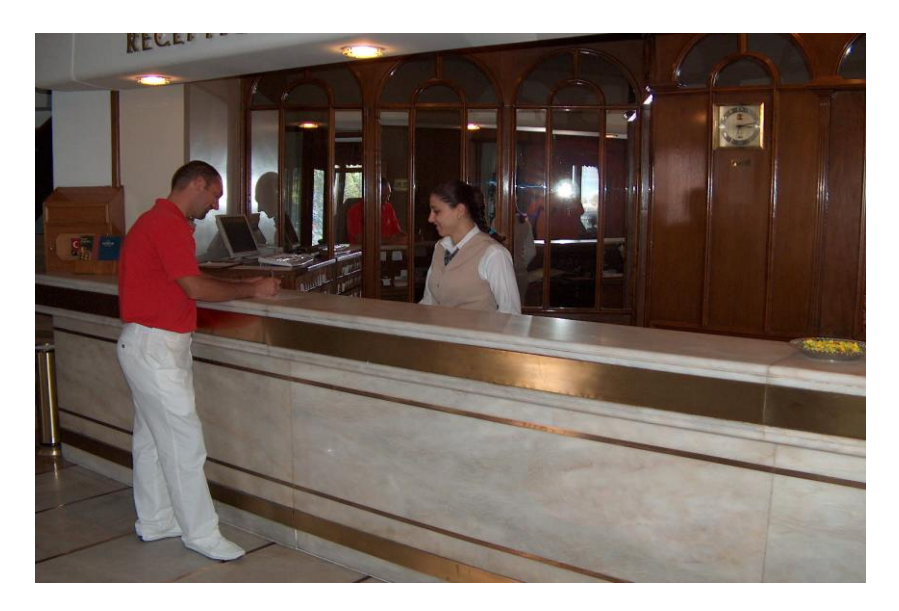

**Resim 2: Resepsiyonda konuk kabulü**

Manuel sistem günümüzde pek tercih edilmemesine rağmen manuel sistemin genel işleyiş mantığı kendisi dışındaki tüm sistemlere bugün de öncülük etmektedir. Manuel sistemin dışındaki sistemler de kayıt işlemlerin büyük kısmı elektronik ortamda yapılsa da tüm işlemlerin kayıt altına alınması ve arşivlenmesi elektronik ortamda yapılan işlemlerin çıktısının alınmasıyla mümkün olmaktadır.

#### **B) Mekanik Sistem**

Mekanik sistem, konuk kayıtlarının çeĢitli makineler (mekanik tablolar, folio makinesi, daktilo, hesap makinesi vb) yardımıyla tutulmasıdır. Bu sistem "Makineli Folio Sistemi" olarak da ifade edilmektedir.

Manuel sistem, önceleri tüm konaklama işletmerinin tercih ettiği sistemdir. Zamanla teknolojinin ilerlemesi, konaklama isletmelerinin kapasitelerinin artması, sundukları hizmetlerin çeşitlenmesi, kayıt işlemlerinin daha seri şekilde yapılması gerekliliği gibi nedenlerle yarı otomasyona geçilme zorunluluğu doğmuştur. Bu zorunluluk mekanik sistemin konaklama işletmeciliğinde yerini almasına neden olmuştur. Günümüzde bilgisayarlı sisteme geçmemiş birçok işletme hala bu sistemi kullanmaya devam etmektedir.

Mekanik sistemin konaklama işletmelerinde kullanılmasının faydalarını şu şekilde sıralayabiliriz:

- $\triangleright$  Önbüronun işleyişine belirli bir sistem ve düzen getirmesi
- $\geq$  Önbüroda sarf edilen zamandan büyük ölçüde tasarruf sağlaması<br> $\geq$  Sistemin özelliği itibariyle oto kontrolü sağlaması
- Sistemin özelliği itibariyle oto kontrolü sağlaması
- $\triangleright$  Önbüronun işleyişini daha verimli ve daha pratik hale getirmesi
- Dosyalama işlemleri yardımıyla çifte kontrol olanağı sağlaması

Mekanik sistemde de manuel sistemde olduğu gibi tesise gelen konuk konaklama belgesi doldurmak zorundadır. Mekanik sistem, 1960'lı yıllardan 1980'lı yıllara kadar dünya otelciliğinde çok yaygın olarak kullanılmış ve 1980'li yıllarda yerini bilgisayarlı sistemlere bırakmıĢtır. Ülkemizde de 1980'li yılların ikinci yarısından itibaren uluslararası konaklama işletmeleri ile büyük ulusal konaklama işletmelerimiz bilgisayar destekli paket programları tercih etmeye başlamışlardır.

#### **C) Bilgisayar Sistemi**

Turizm ve otelcilik emek-yoğun olduğu kadar bilgi-yoğun bir sektördür. Bilgiye zamanında ulaĢılması, günlük faaliyetlerde, hizmet üretim ve sunumunda kullanılması, konuklara hızlı, doğru ve güncel bilgilerin verilmesi önbüro bölümü için yaşamsal öneme sahiptir. KarmaĢık bir yapıya sahip tüm bu bilgilerin saklanması, değerlendirilmesi, dönüştürülmesi ve dağıtılması ancak bilgisayar sisteminden yararlanılmasıyla mümkündür. Önbüroda konukların kayıtları dahil olmak üzere tüm iĢlemlerin bilgisayar yardımıyla yapıldığı sistemdir. Manuel sistemde, el ile mekanik sistemde makine yardımıyla tutulan tüm kayıtlar bilgisayar sisteminde önbüro yazılımları sayesinde bilgisayar ile tutulmaktadır.

Bilgisayar sisteminin kullanımının önbüroya sayladığı temel faydaları şu şekilde sıralayabiliriz:

- $\triangleright$  Konaklama belgesindeki tüm bilgiler depolanabilir
- Oda durumları, rezervasyonlar, check-in, check-out, okey raporları tutulabilir, kod vermek suretiyle buna benzer bilgiler hemen elde edilebilir
- ▶ Rezervasyonlar en verimli satış biçiminde ve müşteri istekleri doğrultusunda planlanabilir
- $\triangleright$  İstatistikî veriler elde edilebilir
- $\triangleright$  lleriye dönük planlar, satış ve karlılık analizleri yapılabilir
- Konuk hesapları açılabilir (folio), hesaplar tutulabilir. Odaların anahtarları her konuk için ayrı ayrı kodlanabilir
- $\triangleright$  Konaklama işletmesini oluşturan departmanlar arasında bilgi alışverişi yapılabilir
- $\triangleright$  Yönetim tarafından ihtiyaç duyulan tüm bilgiler monitörden öğrenilebilir
- $\triangleright$  Önbüro personeli tarafından yapılabilecek suistimalleri engellemeye yardımcı olur, Örneğin; Kayıtdışı mükerrer oda satışı (bir odanın günde birden fazla satısı)

### <span id="page-13-0"></span>**1.1. Bilgisayar Ortamında Konuk GiriĢ ĠĢlemlerini Sisteme ĠĢleme**

Konukların önbüro deskindeki iĢlemlerini bir an önce tamamlama istekleri kayıt işlemlerinin son derece hızlı biçimde yapılmasını gerekli kılar. Günümüz koşulları içerisinde konuk kayıt işlemlerin en hızlı ve verimli şekilde yapılmasını sağlayan araçların başında bilgisayar gelmektedir. Konaklama işletmeleri bu ve buna benzer nedenlerden dolayı bilgisayar sisteminden en üst düzeyde yararlanmaktadırlar. Bugün ve gelecekte bilgisayar konaklama işletmeleri için vazgeçilmez bir araç haline gelmiştir.

Önbüro bölümünün tesisi oluĢturan diğer bölümlere göre nispeten evrak yoğun olması önbüro personelinin dikkatli çalışmasını gerekli kılar. Bilgisayar sistemlerinin sahip olduğu özellikler önbüro personelinin işini kolaylaştırdığından son yıllarda ister küçük oteller isterse de büyük oteller bilgisayar sistemlerine bağlı çalışmaktadır.

Bilgisayar sistemine bağlı çalıĢan ulusal ve/veya uluslararası zincir konaklama işletmeleri konuk bilgilerini içeren veri tabanı oluşturarak, zincire bağlı olan tüm konaklama işletmeleri ihtiyaç duydukları tüm bilgileri birbiriyle paylaşmaktadırlar. Bu sistem ile devamlı konaklayan konuklar, konuk bağlılığı, konukların tercihleri ve beklentileri, konukların demografik özellikleri, konukların tesislerinin hizmetlerden faydalanma düzeyleri, konuk Ģikâyetleri ve konuk memnuniyetleri vb ile ilgili bilgilerin zincir konaklama işletmeleri arasında paylaşım olanağı sağlamaktadır. Bu da konukların giriş işlemleri dahil tüm işlemlerin çok hızlı yapılmasını sağlamaktadır.

Bilgisayarlarla boĢalan odalar, dolu odalar, o andaki mevcut oda durumu, odalarla ilgili verimlilik ve aktivite durumu, geçmişte yapılan odalarla ilgili planlar, kat yönetimi tahsis raporu ve verimlilik raporu hazırlayabilir. Bilgisayarın resepsiyon bölümüne sağladığı faydalar aĢağıdaki gibidir:

- Günlük oda durumunun bilinmesi
- $\geq$  Oda racki ve konuk bilgi listesi kullanımının bırakılması<br>  $\geq$  Otomatik oda tahsisinin vanılması
- Otomatik oda tahsisinin yapılması
- Housekeeping ile önbüro arasındaki haberleĢmenin geliĢmesiyle odaların doluluk oranının maksimize edilmesi
- Otomatik uyandırma servisinin sağlanması
- $\triangleright$  Otomatik mesaj bekleme servisi
- Otomatik Housekeeping programı ve verimlilik analizinin sağlanması
- Oda verimliliği ve kullanım miktarı hakkında daha iyi bilgi edinilmesidir.

Resepsiyon bölümünde kullanılan bilgisayarla konuklara yönelik işlemler daha kolay ve hızlı şekilde yapmak mümkündür. Bu işlemler:

- $\triangleright$  Günlük kullanılacak odalar/satışa hazır odalar vb<br>
Günlük giris ve cıkıslar (Check in / Check out)
- Günlük giriş ve çıkışlar (Check in / Check out)
- > Gruplarla ilgili işlemler<br>→ Münferit konuklarla ilgi<br>→ Gelen-giden (Arrivals an
- Münferit konuklarla ilgili iĢlemler
- $\geq$  Gelen-giden (Arrivals and Departure list) konuk listesi<br>
Resepsiyon oda durum raporu
- 
- $\triangleright$  Resepsiyon oda durum raporu<br> $\triangleright$  Ayrılacak(check out) odalar lis Ayrılacak(check out) odalar listesi
- $\triangleright$  Acenta komisyonlarının takibidir.

Konaklama işletmeleri kendi tercihlerine göre birbirinden farklı bilgisayar yazılımlarını kullanarak konuk kayıt işlemlerini gerçekleştirmektedir. Genel olarak konaklama işletmeleri; Fidelio, Sentez, Sis Par, Electra, Mod, Odeon, Homacs ve Hogatext vb. otomasyon programlarından birini kullanmaktadır. Konaklama işletmeleri hangi otomasyon programını kullanılırsa kullanılsın tüm programların ortak özelliği tüm kayıt islemlerinin konaklama belgesi içerisinde var olan bilgileri elektronik ortam içerisinde kayıt edilerek saklanmasını sağlamaktır. Böylece konukla ilgili bilgilere ihtiyaç duyulduğunda bu bilgilere saniyelerle ifade edebileceğimiz bir hızda ulaşma imkânı sağlamış olur.

Konuk aynı konaklama iĢletmesine birden fazla geldiğinde veya zincir bir konaklama isletmesi geldiğinde daha önceki konaklama bilgileri (history card) bilgisayarın belleğinde var olduğundan kayıt islemleri daha süratli yapılabilecektir. Zaten aslolan konuğun her an check-out yapacakmış gibi tüm işlemlerin hali hazırda bulunması ise bilgisayar sistemi bunu en iyi sağlayandır.

Bilgisayar sistemiyle çalışan önbüroda konuk konaklama işletmesine geldiğinde mutlaka konaklama belgesini doldurur ve ilgili bölümü imzalar. Konuğun dolduracağı konaklama belgesindeki bilgiler, en kısa sürede bilgisayardaki ilgili bölüme girilerek kaydedilir.

Konukların konaklama işletmelerine geliş şekillerine göre kayıt işlemlerin farklılık gösterecektir. Konuklar münferit, grup, VIP, rezervasyonlu ve rezervasyonsuz oluşuna göre ayrılır. Her konuğun konaklama işletmesine geliş şekli birbirinden farklı olduğundan kayıt işlemleri de farklı gerçekleşecektir. Buna göre konukların konaklama işletmesine münferit, grup ve VIP oluşlarına göre kayıt işlemlerini açıklayalım.

#### **Münferit (Bireysel) Konukların Kayıt İşlemleri**

- $\triangleright$  Konuk konaklama işletmesinde geldiğinde concierge elemanı tarafından karsılanır. Bell-bov refakatinde resensiyona gelir.
- karşılanır. Bell-boy refakatinde resepsiyona gelir.
- $\triangleright$  Konuk resepsiyon görevlisi tarafından uygun şekilde selamlanır.<br>
Konuğun ismi öğrenilir ve gizlice kara liste (sakıncalı konuk)
- Konuğun ismi öğrenilir ve gizlice kara liste (sakıncalı konuk) kontrol edilir. Eğer kara listeye kayıtlıysa uygun biçimde konaklama yapamayacağı ifade edilir.
- Rezervasyonlu olup olmadığı öğrenilir.
- Rezervasyonu yoksa; doldurması için konaklama belgesi verilir. Konuğun
- $\triangleright$  konaklama isletmesinde kalacağı belli olduktan sonra konuğun bagajı varsa bell-boy tarafından bagaj kartı düzenlenir. Konuk konaklama işletmesine ilk defa geliyorsa, belirli bir miktar depozito ve/veya ödeme yapılması istenebilir.
- Rezervasyonu varsa; rezervasyon listesinden ismi bulunur. Doldurması için
- konaklama belgesi verilir. Rezervasyon sırasında alınan bilgiler kontrol edilir. İstenen oda tipi, kalış süresi, odanın ücreti ve odanın ücretinin kim tarafından ve nasıl yapılacağı belirlenir. Konuğun odası bloke edilmişse odanın hazır olup olmadığı tekrar kontrol edilir.
- $\triangleright$  Konuğun oda tipi belirlenmisse veya rezervasyonsuzsa, ne tip oda istediği
- Sorularak oda seçiminde yardımcı olunur.<br>Soruğun yanında kişi veya kişiler eş veya
- Konuğun yanında kişi veya kişiler eş veya çocuğu değilse ve 15 yaşından
- büyükse, ayrı bir konaklama belgesi verilerek doldurması sağlanır.
- Konuğun doldurduğu konaklama belgesi doldurulduktan sonra geçerli kimlik
- belgesiyle birlikte bilgilerin doğruluğu kontrol edilir. Eksik bölüm varsa tamamlatılır. İmzası alınır. Kontrolü yapan kişi ilgili bölümü paraflar.
- Konuğun ödemeyi nasıl yapmak istediği nazikçe sorulur. Konuk bu anlamda
- → güven vermiyorsa depozito ve/veya ödeme yapması istenir.<br>
→ Konuk ödemeyi kredi kartı ile yapacaksa, kart istenerek ger
- ► Konuk ödemeyi kredi kartı ile yapacaksa, kart istenerek gerekli işlemler yapılır.<br>► Ödemeyi sevahat acentası yapacaksa, "voucher" belgesine bakılır. Belgeve göre
- Ödemeyi seyahat acentası yapacaksa, "voucher" belgesine bakılır. Belgeye göre
- $\geq$  gerekli işlemler yapılarak konuğa bilgi verilir.<br>  $\geq$  Ödemevi bir firma vanacaksa konaklama islet
- Ödemeyi bir firma yapacaksa, konaklama iĢletmesine daha önce gelen teminat
- $\triangleright$  mektubu ve/veya teyit fişi ilgili dosyadan çıkarılıp gerekli işlemler yapılarak konuğa bilgi verilir.
- $\triangleright$  Bagaj fiși üzerine oda numarası yazılarak bell-boy'a verilir. Bagaj, bagaj geliş
- $\triangleright$  kartına işlenmek üzere bagaj odasına gönderilir.
- $\triangleright$  Konuğa anahtar ve/veya anahtar kartı verilir. Anahtar kartlara elektronik olarak
- $\triangleright$  yazılmış bilgiler girilerek konuğun bu kartı tesisin birçok alanında kullanması sağlanır.
- ► Konuğa konaklama işletmesinin diğer bölümleri ve yaralanabileceği hizmetler<br>► hakkında kısa öz bilgiler verilir.
- 
- A<br>Akkında kısa öz bilgiler verilir.<br>A<br>Konuk odasına çıkarıldığı zamar Konuk odasına çıkarılmak üzere bell-boy refakatine bırakılır.
- Konuk odasına çıkarıldığı zaman bell-boy konuğun kapısını açarak odanın
- özellikleri hakkında bilgi verilirken bell-boy odayı genel olarak kontrol eder. Bell-boy konuğun bagajını teslim ederek, uygun bir Ģekilde odadan ayrılır.

#### Grup Olarak Gelen Konukların Kayıt İşlemleri

Konukların tek tek tesise gelmesi dışında acentalar, tur operatörleri veya firmalar aracılıyla belirli sayıdaki kişiler bir araya gelerek gruplar halinde konaklama işletmelerine gelebilirler. Grup girişleri, münferit girişlere göre zor ve özen isteyen girişlerdir. Konaklama işletmesine gelen her birey öncelikle kendi kayıt işlemini yaptırmak isteyeceğinden bu işlemlerin belirli bir organizasyon çerçevesinde yapılmasını gerektirir. Grup kayıtlarında en önemli husus kayıt aĢamasının hızlı yapılmasını sağlayarak tesis hakkında olumsuz bir izlenim edinilmesini engellemektir. Grup giriĢlerini ikiye ayırarak inceleyebiliriz.

**a) Tek Grup Girişi:** Herhangi bir tarihte yapılan anlaşma gereği belli sayıda kişinin süreklilik arz etmeden tesise giriş yapmasıdır.

**b) ArdıĢık Grup GiriĢleri:** Belirli periyotlar ile tesiste bulunan grubun ayrılmasıyla boşalan yere yeni bir grubun giriş yapmasıdır.

ArdıĢık grupların, genellikle aynı yapıdaki insanları içermesi, oda sayılarının kontenjanlarla ve belli sürelerle saptanmış olması gibi, kendine özgü kolaylıkları bulunmaktadır.

Grup olarak gelen konukların resepsiyon deskinde yığılmalarını engellemek gerekir. Kayıt işlemlerinin konukları sıkmayacak derecede hızlı yapılmasında fayda vardır. Bunun için yaratıcı çözümlere ve konusunda uzmanlaşmış resepsiyon personeline ihtiyaç duyulur. Unutulmamalıdır ki ilk hatırda kalan izlenim kötü ise ondan sonraki hizmetler mükemmel olsa da konuk memnuniyetinin sağlanması zor olacaktır. Konaklama işletmelerinde konuğun ilk karşılaştığı ve ilk izlenimlerin oluşmasına neden olan yerin resepsiyon olduğu unutulmamalıdır.

Grup konaklama işletmesine geldiğinde yapılacak ilk iş, grup liderine oda ve kişi sayısında veya eşlemede bir değişiklik olup olmadığı sorulur. Eğer, bu eşlemede bir değişiklik varsa oda dağılım listesinde bu değişiklikler yapılır ve ondan sonra konuk giriş işlemlerine başlanır. Diğer kayıt aşamalarında olduğu gibi burada da öncelikle konaklama belgesinin doldurulması gerekir. Bu işlem dört değişik şekilde yapılabilir;

1) Konaklama belgeleri konuklara dağıtılarak doldurmaları sağlanabilir.

2) Daha önce hazırlanan konaklama belgeleri grup liderine verilerek konukların bu belgeleri odalarında doldurmaları sağlanabilir.

3) Konukların bilgilerinin önceden bilinmesi halinde resepsiyon görevlileri tarafından hazırlanan konaklama belgelerine konuklar kimlik bilgilerini yazarak, imza atabilirler.

4) Konukları havaalanı, otobüs terminali, gar, liman vb. yerlerde karĢılayan yetkililere konaklama belgesi verilerek konukların konaklama işletmesine varış anına kadar geçen sürede bu belgeleri doldurmaları sağlanabilir. Buna ön kayıtta diyebiliriz. Kimlik kontrolleri ve imzalar tesiste yapılabilir. Hatta bununla ilgili olarak bahsi geçen alanlarda standlar kurularak bu konularla ilgili olarak bir kişi görevlendirilebilir.

Doldurulan konaklama belgeleri toplanıp, anahtar dağıtımı yapılırken, room list'de konuklar tek tek işaretlenir. Bu işlem bittikten sonra kartlar tek tek sayılarak, oda ve kişi sayıları, oda dağıtım listesi ve grup rehberindeki liste ile karşılaştırılması yapılır. Böylece üç kanaldan da doğrulanan listenin bir kopyası bell-captain'e verilerek bagajların süratle odalara çıkması sağlanır. Bell-captain önbürodan kendisine verilen liste ile bagajların üzerinde yer alan isimleri odalarda konaklayan kişilerin isimleriyle karşılaştırır bagajlara oda numaralarını yazar. Daha sonra bagajlar odalara dağıtılır. Grupların resepsiyon deskinde yığılmalarını önlemek ve gerekli kayıt işlemlerini çok hızlı şekilde yapmak etkin bir organizasyon gerektirir.

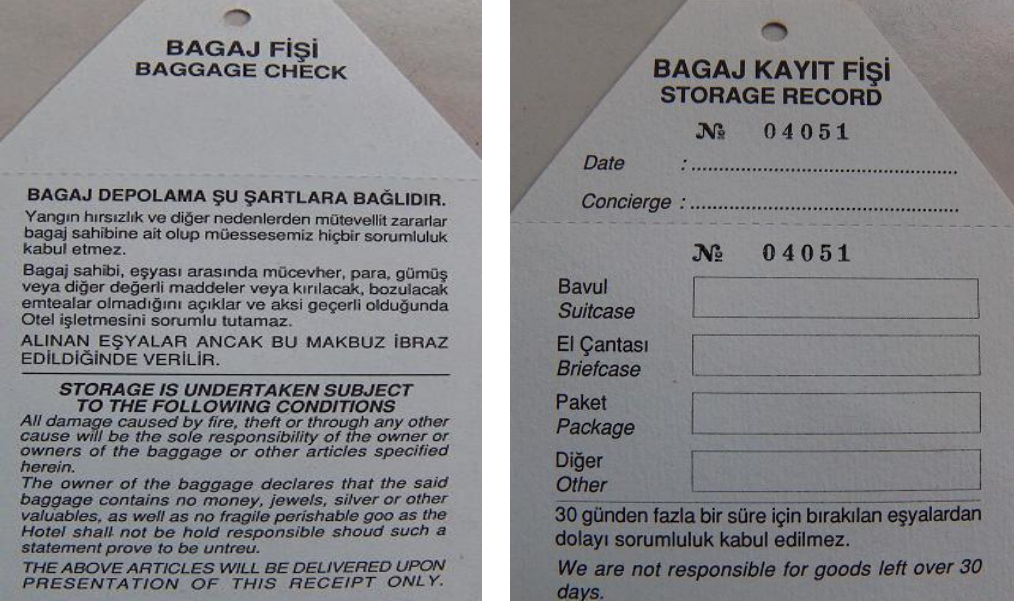

**Resim 3: Bagaj kayıt fiĢi**

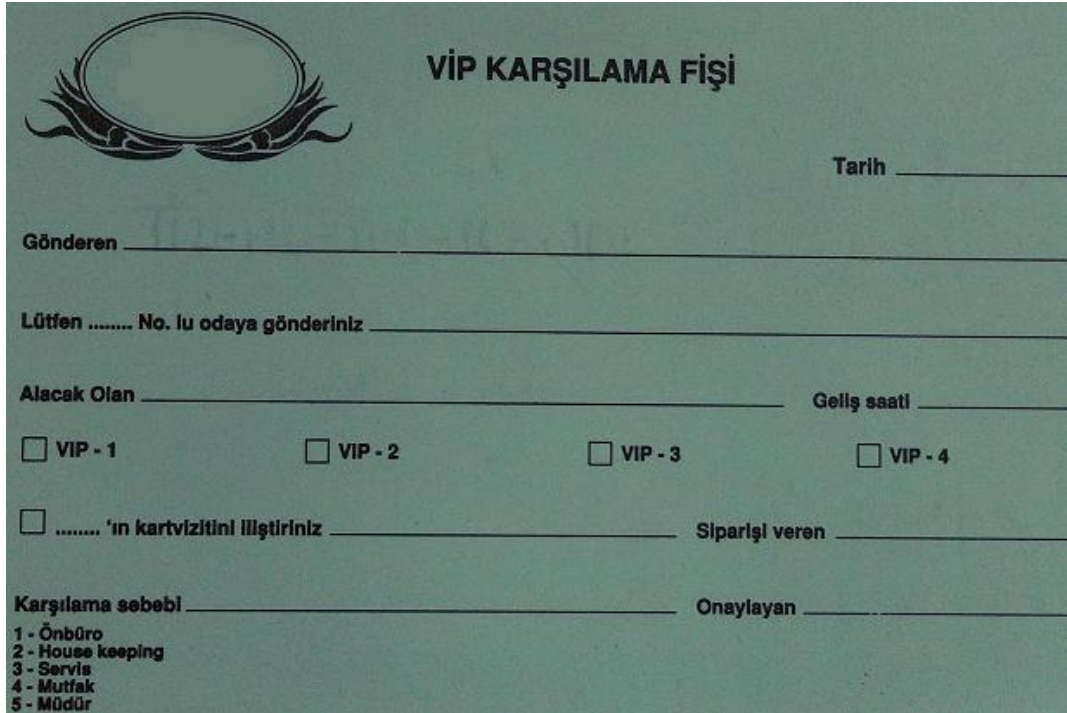

**Resim 4: VIP Formu**

#### Çok Önemli Konukların (VIP) Kayıt İşlemleri

VIP (Very Important Person) konuklar tesis yönetimi tarafından belirlenir. Bunun yanında konaklama işletmesine gelen devlet adamları, ünlü kişiler vb. tesis yönetimine hemen bildirilmelidir. Konaklama işletmelerinin kendilerine göre VIP konuk listeleri vardır. Konuklar Junier VIP: Alt seviyede VIP (Tesisin sürekli konukları vb), Senior VIP: Orta düzeyde VIP (Milletvekilleri vb), Superior VIP: Üst düzeyde VIP (Bakanlar, Sanatçılar vb), Top VIP: En üst düzeyde VIP (Cumhurbaşkanı, Başbakan vb) ve CIP: Commercially VIP (Acentalar, firmalar için önem taşıyan kişiler) olmak üzere gruplara ayrılabilir. Konukların VIP düzeyine göre kayıt işlemleri yapılır. Bunun için bilinmesi ve dikkat edilmesi gereken hususlar ise söyledir;

- Konuğun hangi düzeyde VIP olduğu belirlendikten sonra yapılacak tüm kayıtlara bu durum dikkati çekecek Ģekilde belirtilir.
- ► Konuğun VIP düzeyine göre konaklama belgesini doldurması sağlanır.<br>► VIP konuk rezervasyonlu ise belirtilen oda tipi yeva oda numarasına
- VIP konuk rezervasyonlu ise belirtilen oda tipi veya oda numarasına göre oda bloke edilir.
- VIP düzeyine göre ikramların odaya gönderilmesi sağlanır.
- Housekeeping departmanına VIP konuğun geleceği haber verilerek odanın tekrar gözden geçirilmesi ve istenilen değişiklikler varsa yapılması sağlanır.
- Oda okeylendikten sonra resepsiyon tarafından kontrol edilir.
- $\triangleright$  Konaklama işletmesinin yönetimi tarafından VIP konuklar için verilen talimatlara uyulur.
- $\triangleright$  Konuk VIP listesine kayıt edilir. Konaklama işletmesinin yönetimi isteği doğrultusunda gerekli bütün departmanlara gönderilir.
- $\triangleright$  Konuğa özel olarak karşılanma isteniyorsa, o kişi ve/veya kişiler tarafından karşılanır.
- $\triangleright$  Konuk konaklama işletmesine geldiğinde özel ikramlar sunulur.
- Konuk gizliliğini istiyorsa tesis yönetimi tarafından bu sağlanır.

Önbüro personeli yukarıda açıklanan kayıt iĢlemlerini tekrar gözden geçirerek bilgisayar sistemine kayıt eder. Kayıt aĢaması görüldüğü gibi doğrudan bilgisayar sistemi üzerinde gerçekleĢmez. Öncelikle manuel yapılması gereken iĢlemler yapılır akabinde bu işlemler bilgisayar ortamına aktarılır. Manuel olarak yapılan işlemlere ait formlar, evraklar, belgeler vb oluşabilecek aksaklıkları gidermek ve yapılan işlemleri kontrol etmek üzere arsivlenir.

### <span id="page-19-0"></span>**1.2. Yapılan Kayıtları Kontrol Etme**

Konuğun konaklama belgesini doldurup resepsiyoniste teslim etmesinden sonra resepsiyonist bu belgede yer alan bilgileri en kısa Ģekilde sisteme kaydetmesi gerekmektedir. Konuktan alınan bilgiler doğrultusunda yapılan kayıtların doğru ve eksiksiz olması gerekliliğini vurgulamıştık. Kayıtları sisteme girilmesinden sonra resepsiyon görevlisi yapılan kayıtları tekrar kontrol etmelidir. Kayıt aşamasında oluşabilecek bir aksaklık tüm işlemlerin hatalı olmasını sağlayacağından yapılan işlemlerin doğruluğundan emin olmakta fayda vardır.

Resepsiyonist mesai saatleri içerisinde yaptığı tüm iĢlemleri kontrol etmek zorundadır. Kontrol için temel kaynağımız konaklama belgesidir. Bu belge tüm işlemlerin başlangıcını oluĢturduğu gibi iĢlemlerin takibini de kolaylaĢtırıcı etkisi vardır. Bu yüzdendir ki bu belgenin tüm konuklar tarafından eksiksiz doldurulması istenir. Konaklama belgesindeki bilgilerin bilgisayar sistemine doğru işlenip işlenmediği kontrol edildikten sonra kayıt işlemi sırasında konuktan alınan ödeme ile ilgili belge, rezervasyon konfirmasyonu gibi belgelerin alınıp konaklama belgesinin arkasına takılıp takılmadığı ve sisteme işlenip işlenmediği de kontrol edilir. Kontrol kayıt esnasında yapılan tüm işlemlerin tekrar gözden geçirilmesidir.

Kontrol, gün içerisinde gözden kaçan eksiklikler ve aksaklıklar var ise bunları belirlemek ve gidermek içindir. Eğer tespit edilip çözülemeyen bir aksaklık söz konusu ise bu durum shift defterine yazılarak not edilir. Resepsiyonist kendisinden sonra mesaiye baĢlayan iĢ arkadaĢına da bu durum ile ilgili bilgi vermelidir. Resepsiyon canlı bir organizma gibidir. Bu organizmada oluşabilecek aksaklıklar tüm birimleri etkileyeceğinden personelin işbirliği içerisinde çalışmasını gerekli kılar.

## UYGULAMA FAALİYETİ

<span id="page-20-0"></span>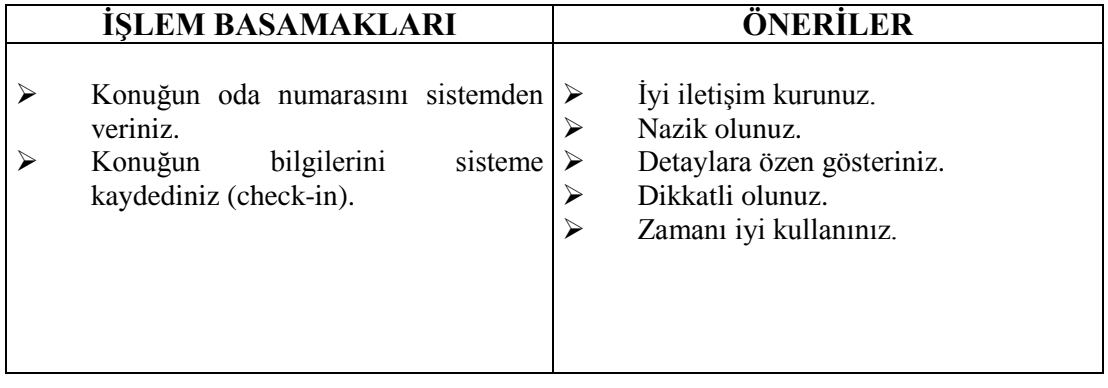

### **KONTROL LİSTESİ**

Uygulama faaliyetinde yapmış olduğunuz çalışmayı kendiniz ya da arkadaşınızla değişerek değelendiriniz.

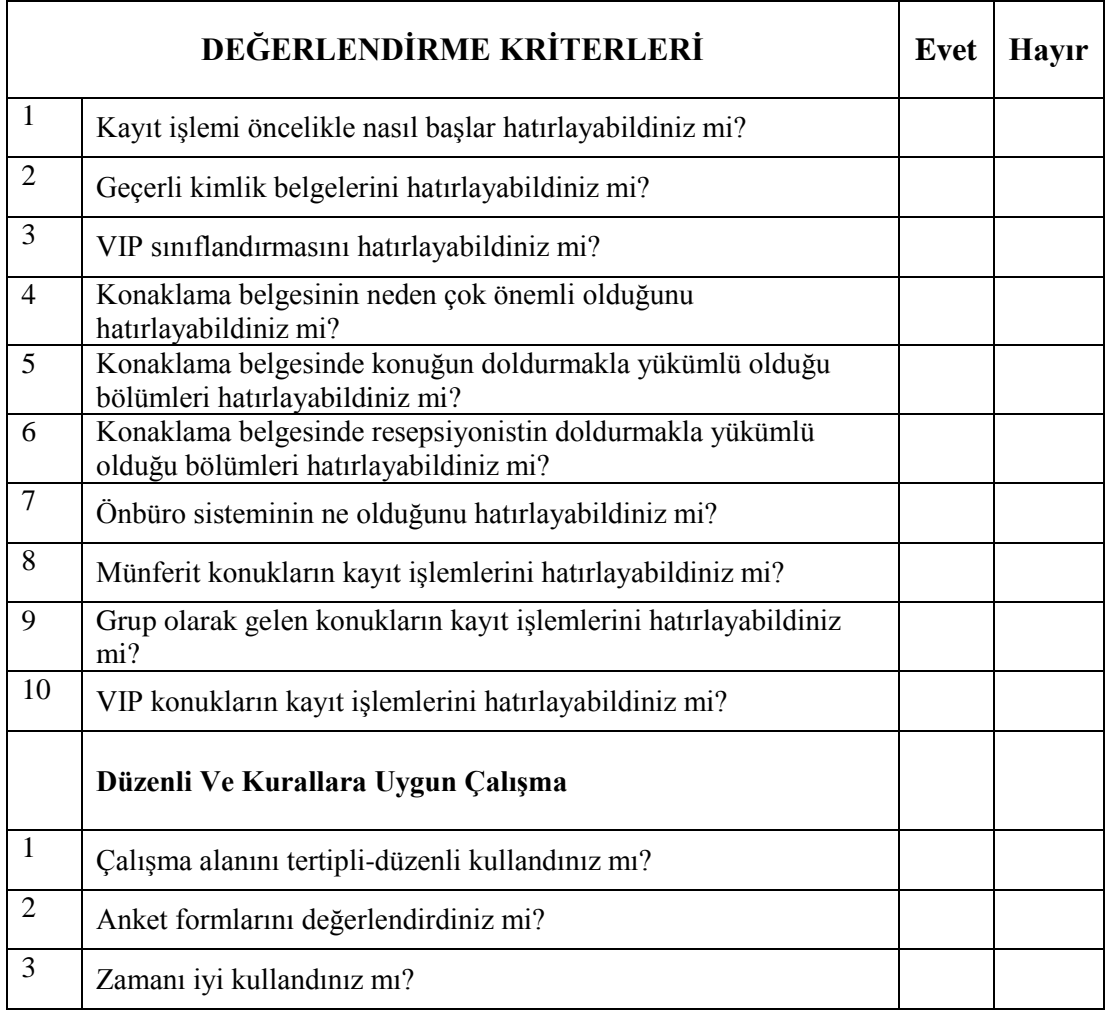

Eksik veya hatalı gördüğünüz konularda öğrenme faaliyetine dönerek konuyu tekrar ediniz.

### <span id="page-22-0"></span>ÖLÇME VE DEĞERLENDİRME

#### **AĢağıda verilen sorularda doğru olan seçeneği iĢaretleyiniz.**

- 1. AĢağıdakilerden hangisi geçerli kimlik belgesi olarak kullanılamaz?
	- A) Ehliyet
	- B) Pasaport
	- C) Kredi kartı
	- D) Evlilik cüzdanı
- 2. Aşağıdaki kısaltmalardan hangisi VIP sınıflandırması içerisinde kullanılmaz?
	- A) Top VIP
	- B) VIP
	- C) CIP
	- D) Superior VIP
- 3. Konuk tesise giriş yaptığında aşağıdaki belgelerden hangisini öncelikle doldurmak zorundadır?
	- A) Konuk memnuniyet anketi
	- B) Giriş formu
	- C) Karşılama formu
	- D) Konaklama belgesi
- 4. Konaklama belgesinin taraflar arasında geçerliliğinin olması için aĢağıdakilerden hangisinin olması gerekir?
	- A) Konuğun oda numarası
	- B) Konuğun adresi
	- C) Konuğun oda fiyatı
	- D) Konuğun imzası
- 5. AĢağıdakilerden hangisi önbüro sistemlerinden değildir?
	- A) Rack sistem
	- B) Mekanik sistem
	- C) Manuel sistem
	- D) Bilgisayar sistemi

### **DEĞERLENDİRME**

Cevaplarınızı cevap anahtarı ile karşılaştırınız. Doğru cevaplarınızı belirleyerek kendinizi değerlendirebilirsiniz. Verdiğiniz cevaplar arasında yanlışlar varsa; eksikliklerinizi modüldeki konuya dönerek ya da çevrede bulunan konaklama tesislerinde konuyu araştırarak ve sınıf ortamında arkadaşlarınız veya öğretmeninizle ilgili konuyu tartışarak tamamlayabilirsiniz.

Eğer tüm sorulara doğru cevaplar verdiyseniz ve kendinizi bu faaliyet alanındaki konulurda yeterli görüyorsanız bir sonraki faaliyete geçebilirsiniz.

# <span id="page-23-0"></span>ÖĞRENME FAALİYETİ-2

# **AMAÇ**

Bu faaliyette verilecek bilgiler doğrultusunda, uygun ortam sağlandığında, konuk hesap kartını (folio) hatasız olarak açıp, konaklama belgesindeki bilgileri hesap kartına (folio'ya) aktarabileceksiniz.

### **ARAġTIRMA**

- $\triangleright$  Cevre işletmelerin önbüro bölümüne giderek konuk hesap kartı (folio) ile ilgili bilgi ve evrak alınız.
- $\triangleright$  En az iki konaklama isletmesinin önbüro müdürleriyle görüşüp, bu iki konaklama iĢletmesinin konuk hesap kartı'nın (folio) kayıt ve takip sürecini nasıl yaptıklarını gözlemleyerek, konaklama işletmelerinin folio işlemleri arasında fark olup olmadığını karşılaştırınız.

**NOT:** Yukarıdaki arastırma konularından bir tanesini secerek sınıf ortamında sunumunu yapınız.

## <span id="page-23-1"></span>**2. KONUK HESAP KARTI (FOLIO) AÇMA**

Konaklama isletmesine gelen konukların kayıt işlemleri yapıldıktan sonra konuk bellboy eĢliğinde odasına çıkar. Konuğun resepsiyon deskinden ayrılmasından sonra resepsiyonist konukla ilgili bilgileri sisteme iĢler. Konukların konaklama süresince oda bedelleri dıĢında da harcama yapabilecekleri düĢünülür. Konukların yapabilecekleri harcamalarının da takip edilmesi gerekmektedir. Konuğun muhtemel yapabileceği harcamaların işlendiği ve takip edildiği formlara konaklama sektöründe folio (konuk hesap kartı) denmektedir.

### <span id="page-23-2"></span>**2.1. Konuk Hesap Kartı (Folio) Tanımı**

Konaklama tesisleri sadece odalar bölümünden ibaret değildir. Konuklar, konaklama tesisini oluşturan diğer departmanlarda da (restaurant, bar, gece kulübü, sauna, yüzme havuzu, fitness alanları vb) yararlanabilmektedir. Bu hizmetlerin karşılığında konuğun yaptığı harcamaların sistematik biçimde takip ve kayıt edilmesi gereklidir. Konuğun yaptığı tüm harcamalar anında resepsiyon bölümüne iletilmelidir. Resepsiyon görevlileri yapılan harcamaları en kısa sürede sisteme kaydetmek zorundadır. Çünkü konuğun konaklama işletmesinden ayrılış tarihi bilinmesine rağmen konuğun her an hesabını kapatarak tesisten ayrılacağı varsayımı hiçbir zaman göz ardı edilmemelidir. Bu durum konuğun tesis içinde yaptığı harcamaların sürekli güncellenip hazır tutulması gerekliliğini ortaya koyar. Bunun için konaklama işletmeciliğinde folio kullanılır.

Folio, konuğun konaklama süresi içerisinde konaklama tesisini oluşturan bölümlerde yapacağı harcamaların periyodik olarak kaydedilmesidir. Konuk, konaklama tesisi içerisindeki hangi departmanda harcama yaparsa yapsın yapılan harcamalara ilişkin bilgiler ve belgeler en kısa sürede önkasada toplanmak zorundadır. Konuğun yaptığı harcamalar önkasa görevlileri tarafından zaman kaybetmeden sisteme iĢlenir. Konuk konaklama tesisinden belirttiği tarihten önce ayrılsa da konukla ilgili tüm kayıtlar eksiksiz tutulmuş olur. Bu işlemlerin hızlı yapılması çok önemlidir.

Konaklama işletmesini oluşturan departmanların bilgisayar sistemi kullanmaları folio takip ve kayıtları için en uygun yöntemdir. Bilgisayar sisteminin sahip olduğu özellikler nedeniyle konuk hangi departmanda harcama yaparsa yapsın bununla ilgili bilgiyi anında bir diğer departmana iletmek mümkün olduğundan konuk folio'larını takip etmek için en çok kullanılan yöntemdir. Böylece, hesap kaçakları da önlenmiş olacaktır.

### <span id="page-24-0"></span>**2.2. Konuk Hesap Kartının (Folio) Ġçeriği**

Foliolar, konukların hesaplarının tutulduğu formlar olması nedeniyle değerli evrak sınıfına girer. Her konuğa bir folio açılır. Açılan bu folioda hesap hareketlerini takip edecek yer kalmadığında ikinci folio açılabilir. Ancak, birden fazla açılan foliolarda aynı seri numarası kullanılır. Folio da yer alan seri numarasıyla konuğun oda numarası özdeslesmiştir. Foliolar genellikle matbu basılı formlardır ve kendinden karbonlu iki nüsha olarak düzenlenirler. Konuk ödemesini yaptıktan sonra harcamayla ilgili nüshanın biri konuğa verilir, diğeri arşivlenmesi için resepsiyonda kalır.

Folio belgesi günlere ve konukların harcama kalemlerine göre düzenlenir. Folio düzenlenirken konuğun yaptığı harcamalar departmanlardan gelen belgeler doğrultusunda doldurulur. Folio oda ücretiyle birlikte diğer harcamaların da takip edildiği ve işlendiği matbu bir formdur.

Genel olarak folio belgesini oluşturan unsurları aşağıdaki gibi ifade edebiliriz:

- Konuğun adı ve soyadı
- Konuğun oda numarası
- > Oda ücreti
- > Konuğun giriş ve çıkış tarihleri<br>
→ Harcamalarını hangi departman<br>
→ Harcamaların tutarları
- Harcamalarını hangi departmanlarda yaptığı
- $\triangleright$  Harcamaların tutarları<br>  $\triangleright$  Toplam harcama tutarı
- $\triangleright$  Toplam harcama tutarı<br>  $\triangleright$  Konuğun ödeme sekli
- $\triangleright$  Konuğun ödeme şekli<br> $\triangleright$  Folio seri numarası vb
- Folio seri numarası vb matbu olarak bulunur.

### <span id="page-24-1"></span>**2.3. Konuk Hesap Kartını Eksiksiz Olarak Açma**

Folioyu açarken dikkat edilecek en önemli unsur konuğun konaklama belgesini doldurmuĢ olmasıdır. Konuğun konaklama belgesinde yer alan bilgilere dayanılarak folio açılacağından konaklama belgesinin ne kadar önemli olduğu anlaĢılır. Konaklama belgesi konuk kayıtları için ne kadar önemliyse, folio da konukların harcamalarının takibi için o kadar önemlidir. Her iki belgede konaklama tesisi için olmazsa olmaz koşuludur.

Konukların konaklama tesisine geliş şekilleri de folioların kendi içinde üç çeşide ayrılmasına yol açmıştır. Bunlar:

1) **Room folio:** Münferit (Bireysel) giriş yapan konuklar için kullanılan foliolar,

2) Main folio: Grup olarak giriş yapan konuklar için kullanılan foliolar,

3)Extra folio: Konaklama tesisinde konaklayıp, taraflarca yapılan anlaşma çerçevesinin dıĢındaki hizmetlerden faydalanmak isteyen konuklara açılan extra foliolar.

Genel olarak, room folio ile main foliolara oda ücreti islenir. Room folio'ya konuğun tesis içindeki diğer harcamaları da işlenir. Main folio'ya grubun genel olarak anlaşma çerçevesi içinde sayılan harcamaları işlenirken anlaşma dışındaki harcamalar için harcamayı yapan konuğa extra folio açılır. Açılan extra folio'nun ödemesi de konuk tarafından yapılır.

Gruplara ait folioların (main folio) açılmasında da iki yol izlenir:

1) Her konuk konaklama yapacağı oda için ayrı ayrı hesap açılmasını isteyebilir. Bu durumda konuk folio'sunun açılması aynen münferit konuklara açılan folio gibidir.

2) Eğer grubun tüm odalarının giriş ve çıkış tarihi ile oda özellikleri ve fiyatı aynı ise ve tüm odaların hesabını (extra konuk harcamaları hariç) seyahat acentası ve/veya tur operatörü ödeyecekse, o zaman tüm hesaplar için ayrı ayrı folio açmak yerine tek bir ana folio düzenlenir. Bu grup için her gece basılacak ücret tutarı toplamı, bu ana folio'ya basılır. Bunun içinde bir ana konuk konaklama belgesi düzenlenir. Konaklama belgesinde grubun ismi, giriş-çıkış tarihi, oda ve kişi sayısı, milliyetleri, grubun konaklama işletmesinde kaldığı oda numaraları bu kartın üzerine yazılır. Ana folio'daki toplam tutar grup çıkışında ilgili seyahat acentası ve/veya tur operatörüne gönderilir. Folio da belirtilen tutar seyahat acentasından ve/veya tur operatöründen tahsil edilir.

Gruba ait açılan diğer folio ise konukların konaklama tesisi içerisinde yaptıkları extra harcamaları kapsayan folio'lardır. Extra harcaması olan her konuğa açılan bu folio'ların ödemeleri bizzat konuk tarafından yapılır.

Konuklara ait açılan folio'lar önkasadaki folio havuzuna konur. Konaklama tesisinde bulunan her odanın kendine ait bir havuzu bulunmaktadır. Konuk harcama yaptıkça konuğa ait folio havuzdan alınır işlenir ve tekrar havuza konur. Bundan sonraki işlemler konuğun tesiste kalacağı süre içerisinde değişik departmanlarda yapacağı harcamaların düzenli ve sistemli biçimde en kısa zaman zarfında folio'ya aktarılması olayıdır.

| AUTHENTICKE CLUB HOT                              |                                     |                                                                  |                 | <b>FOLIO</b>  | LIST                                                  |                                                       | E20/03/2004-13:291<br><b>NOD</b> |                      |                                          |                 |  |                       |  |  |
|---------------------------------------------------|-------------------------------------|------------------------------------------------------------------|-----------------|---------------|-------------------------------------------------------|-------------------------------------------------------|----------------------------------|----------------------|------------------------------------------|-----------------|--|-----------------------|--|--|
| Roce : 0106<br>Folioz<br>KEREN<br><b>Regarks:</b> | <b>Adult</b> :<br>11857<br>SARTOOLU | Ch/Fr:<br>п<br>Payment:Self Payment<br>Guest:                    | 7249            | Rez a         | Company: ODFORD AUTOMOTIVE<br><b>Safet</b><br>Company | C/In :15/03/2004<br>C/Dst :21/03/2004<br>BB<br>With : | N.KARACA                         | 21:49                | 00:00 Mgt: 6 F.Rt:<br>CurroO1 ANR.DOLARI | Rate:           |  | 85601,360.00<br>65.00 |  |  |
| Date                                              |                                     | Record No Department                                             | <b>Check Hr</b> |               | D e b i t                                             |                                                       |                                  | Credit Card Nr Staff |                                          | Time Remark     |  |                       |  |  |
| 15/03/2004                                        | 102109                              | <b>TELEFON</b>                                                   | $\overline{3}$  |               | 1200,000                                              |                                                       | ٥                                |                      | 0 я. енением 23:22 021641                |                 |  |                       |  |  |
| 15/03/2004                                        | 102157                              | ROOM CHARGE                                                      |                 |               | 72431,920                                             |                                                       | ō                                | ٥                    | I. TAYCI                                 | 06:59 Hight- 1+ |  |                       |  |  |
| 15/03/2004                                        | 102158                              | PENSTEN CHARGE                                                   |                 |               | 13169, 440                                            |                                                       | ō                                | ٥                    | L. TANCI                                 | 06:59 Hight- 1+ |  |                       |  |  |
| 16/03/2004                                        | 102222                              | <b>NINT BAR</b>                                                  |                 | 1             | 2000,000                                              |                                                       | ō                                | ٥                    | Н. КІОЗАКВ 12:01                         |                 |  |                       |  |  |
| 16/03/2004                                        | 102306                              | ROOM CHARGE                                                      |                 |               | 72431,920                                             |                                                       | ō                                | ٥                    | L. TAYCI                                 | 06:11 Night- 1+ |  |                       |  |  |
| 16/03/2004                                        | 102307                              | PENSTON CHARGE                                                   |                 |               | 13169, 440                                            |                                                       | a                                |                      | I. TAYCI                                 | 06:11 Might- 1+ |  |                       |  |  |
| 17/03/2004                                        | 102388                              | <b>TELEFON</b>                                                   | а               |               | 1200,000                                              |                                                       | o                                |                      | в, неменние 22:23 021641                 |                 |  |                       |  |  |
| 17/03/2004                                        | 102427                              | ROOM DHARGE                                                      |                 |               | 72431.920                                             |                                                       | Đ                                | ō                    | <b>I. TAYCI</b>                          | 06:57 Hight- 1+ |  |                       |  |  |
| 17/03/2004                                        | 102428                              | PERSIDA CHARGE                                                   |                 |               | 13169, 440                                            |                                                       | $\mathbf{0}$                     | n                    | I. TAYCI                                 | 06:57 Hight- 1+ |  |                       |  |  |
| 4005120181                                        | 102489                              | MENT BOR                                                         |                 |               | 2000,000                                              |                                                       | o                                | ٥                    | H.KUOJKK8 11:31                          |                 |  |                       |  |  |
| 18/03/2004                                        | 102560                              | ROOM CHARGE                                                      |                 |               | 72431,920                                             |                                                       | O                                | a                    | I. TAYCI                                 | 06:44 Hight- 1+ |  |                       |  |  |
| 8/03/2004                                         | 102561                              | PENSTON CHARGE                                                   |                 |               | 13169, 440                                            |                                                       | Ō                                | ٥                    | I. TAYCI                                 | 06:44 Hight- 1+ |  |                       |  |  |
| 9/03/2004                                         | 102641                              | <b>NTHT ROR</b>                                                  |                 | 1             | 2000, 000                                             |                                                       | O                                |                      | H.KOCKANS 11:12                          |                 |  |                       |  |  |
| 19/03/2004                                        | 102663                              | <b>TELEFON</b>                                                   | 16              |               | 6400,000                                              |                                                       | O                                |                      | #. ******** 20:02 021641                 |                 |  |                       |  |  |
| 9/03/2004                                         | 102682                              | ROOM CHARGE                                                      |                 |               | 72431,920                                             |                                                       | O                                | a                    | <b>I. TAYCI</b>                          | 06:13 Hight- 1+ |  |                       |  |  |
| 9/03/2004                                         | 102683                              | PENSION CHARGE                                                   |                 |               | 13169, 440                                            |                                                       | $\mathbf{a}$                     |                      | 0 L. TAYCE                               | 06:13 Hight- 1+ |  |                       |  |  |
| <b>Ks/Per/EB : 00 00 Y H</b>                      |                                     |                                                                  |                 |               | 442, 806, 800                                         |                                                       | Ð                                | <b>Balances</b>      |                                          | 442, 806, 800   |  | <b>Dobit</b>          |  |  |
| $0t$ , 18:                                        | 375, 260, 000                       | Tot. 181                                                         |                 |               | <b>Total:</b>                                         | 375, 260, 000                                         |                                  |                      |                                          |                 |  |                       |  |  |
| 51.181                                            | 67,546,800                          | Vat. 18:                                                         |                 |               | Total:                                                | 67,546,800                                            |                                  | Last Total:          |                                          | 442, 806, 800   |  |                       |  |  |
| <b>VR.D:</b>                                      | 340.62                              | 285.68<br>EL\$0 :                                                |                 | <b>IL ##:</b> |                                                       |                                                       |                                  |                      | HER THOMK YOU FOR STAYING WITH US MH     |                 |  |                       |  |  |
|                                                   |                                     | KID HOTEL PACKAGE (www.sodhotel.com) - AKTIF BILGI ISLEN LTD.STI |                 |               |                                                       |                                                       |                                  |                      | Hotel web/e-mail:www.modbotel.com        |                 |  |                       |  |  |

**Resim 5: Konuk folio örneği**

### <span id="page-26-0"></span>**2.4. Kartlardaki Kayıtları Kontrol Etme**

Kontrol aĢaması folio'nun ilk açılması anı kadar önemlidir. Önkasiyer gün içerisinde açmış olduğu folioları tek tek kontrol etmelidir. Folio'nun oluşturulması anında gözden kaçan küçük ayrıntıların büyük sonuçlar doğurabileceği gerçeği unutulmamalıdır. Önkasiyer, konuğu resepsiyon deskinde bekletmemek için seri ve hızlı çalışmak zorundadır. Bu yüzden bazen istenilmeyen hatalarla karşılaşılabilinir. Hatalarla karşılaşmadan önce bunların tespit edilmesi için gün içerisinde yapılan işlemlerin tekrar gözden geçirilmesi gerekir. Bunun için önkasiyer yeni bir folio acar gibi işlemleri en baştan tek tek gözden geçirir. Bu aşamada daha önce fark edilmeyen eksiklikler veya hatalar varsa bunlar vakit kaybedilmeden düzeltilir. Mevcut hatalar giderilse bile önkasiyer mesai arkadaşlarına bununla ilgi bilgi vermeli ve shift defterine bunu yazmalıdır. Kontrol, sonradan karşılaşılabilecek hataları önceden tespit etme ve giderme islemidir. Eğer bu yapılamıyorsa kontrol aşamasının çalışanlara ve işletmeye zaman kaybından başka sağladığı bir şey yoktur.

Konaklama belgesi iĢletmenin beyni ise folio da iĢletmenin kalbidir. Folio açma aşamasında oluşabilecek bir aksaklık tüm harcama kalemlerinin hatalı olmasını sağlayacağından yapılan işlemlerin doğruluğundan emin olmakta fayda vardır. Tüm bu işlemler yapılırken önkasiyerin işini yüksek konsantrasyonda yapması gerekir. Bunun için deneyimli ve iş tecrübesi çok olan önkasiyerlere ihtiyaç vardır.

## UYGULAMA FAALİYETİ

<span id="page-27-0"></span>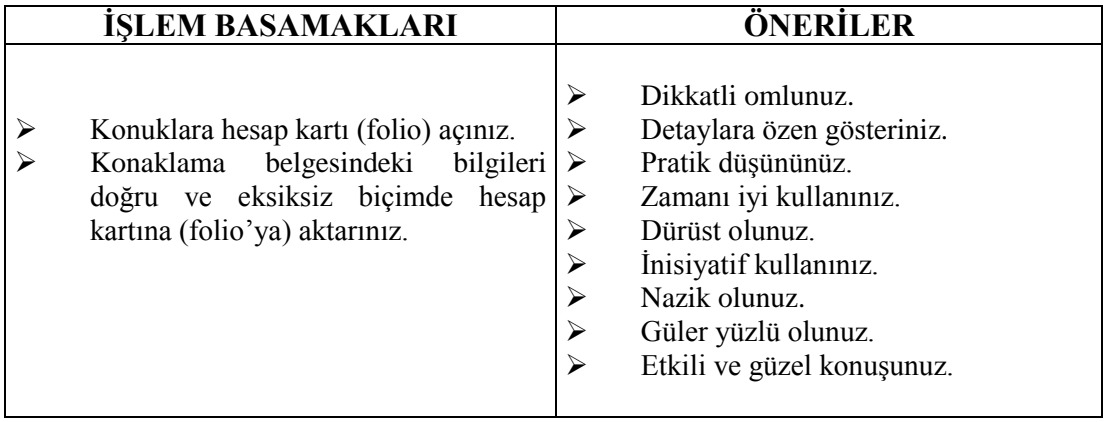

### **KONTROL LİSTESİ**

Uygulama faaliyetinde yapmış olduğunuz çalışmayı kendiniz ya da arkadaşınızla değişerek değelendiriniz.

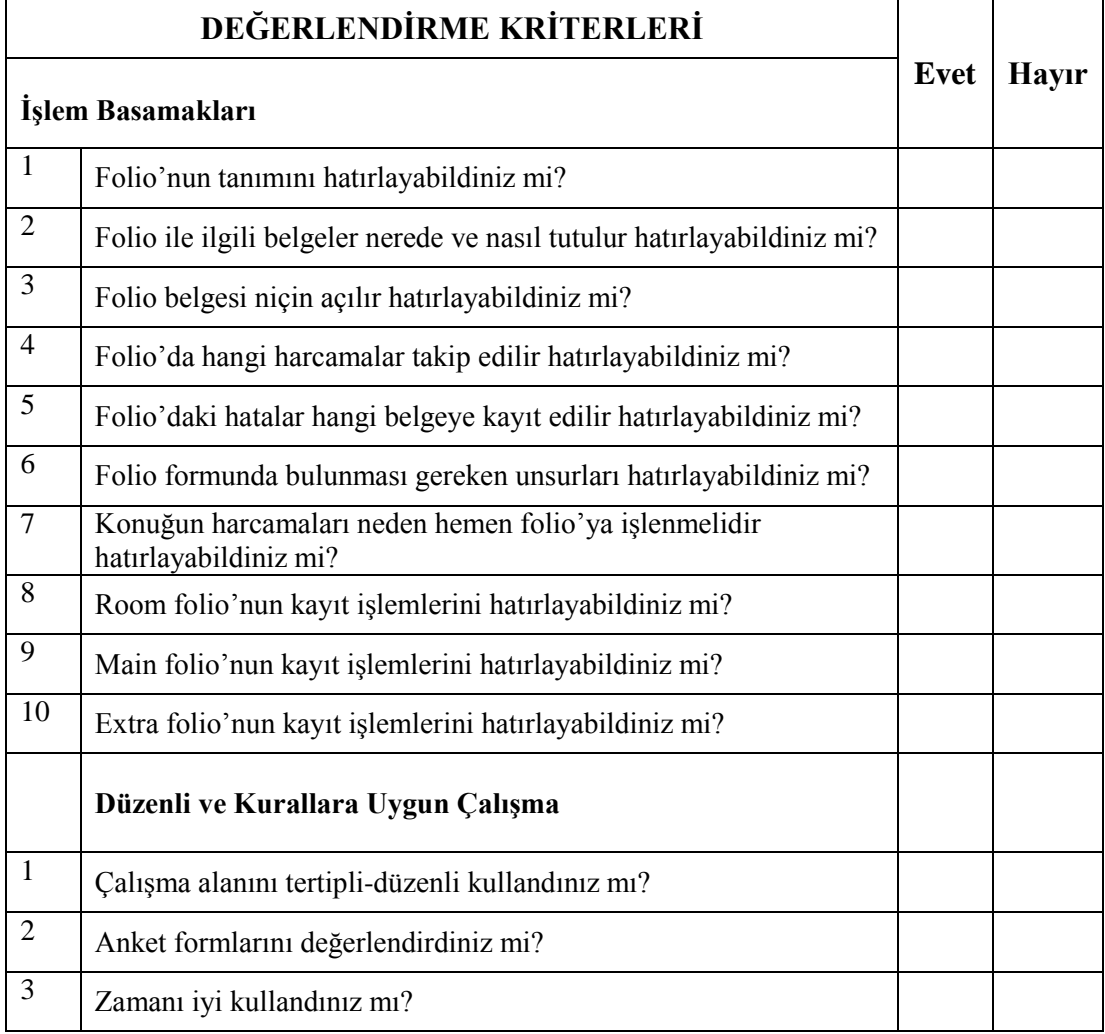

Eksik veya hatalı gördüğünüz konularda öğrenme faaliyetine dönerek konuyu tekrar ediniz.

### <span id="page-29-0"></span>ÖLÇME VE DEĞERLENDİRME

#### **AĢağıda verilen sorularda doğru olan seçeneği iĢaretleyiniz.**

- 1) AĢağıdaki ifadelerden hangisi folio'nun tanımıdır?
	- A) Konuğun, konaklama tesisini oluşturan bölümlerde yapacağı harcamaların periyodik olarak kaydedilmesidir.
	- B) Konuğun, konaklama tesisi içerisinde yaptığı harcamalara fatura kesilmesidir.
	- C) Konuğun, sadece restaurant bölümünde yaptığı harcamaların tutulduğu hesaplardır.
	- D) Konuğun, önbüro bölümü dışında yaptığı harcamaların tutulduğu özel defterdir.
- 2) Folio'nun açılabilmesi için öncelikle hangi belgenin düzenlenmiş olması gerekir?
	- A) Giris formu
	- B) Konaklama belgesi
	- C) Shift defteri
	- D) Bagaj kartı
- 3) Asağıdakilerden hangisi folio belgesini oluşturan formda yer almaz?
	- A) Oda numarası
	- B) Konuğun adı soyadı
	- C) Konuğun adresi
	- D) Folio no
- 4) Folio kartlarının kontrolünü aĢağıda yer alan önbüro çalıĢanlarından hangisi yapar?
	- A) Bell-boy
	- B) Ofis-boy
	- C) Resepsiyonist
	- D) Cashier
- 5) Konaklama tesisinde kalan gruplar için açılan folio aĢağıdakilerden hangisidir?
	- A) Room folio
	- B) Rack folio
	- C) Main folio
	- D) Extra folio

### **DEĞERLENDİRME**

Cevaplarınızı cevap anahtarı ile karşılaştırınız. Doğru cevaplarınızı belirleyerek kendinizi değerlendirebilirsiniz.

Verdiğiniz cevaplar arasında yanlıĢlar varsa; eksikliklerinizi modüldeki konuya dönerek ya da çevrede bulunan konaklama tesislerinde konuyu araştırarak ve sınıf ortamında arkadaşlarınız veya öğretmeninizle ilgili konuyu tartışarak tamamlayabilirsiniz.

Eğer tüm sorulara doğru cevaplar verdiyseniz ve kendinizi bu faaliyet alanındaki konulurda yeterli görüyorsanız bir sonraki faaliyete geçebilirsiniz.

# <span id="page-30-0"></span>ÖĞRENME FAALİYETİ-3

## **AMAÇ**

Bu faaliyette verilecek bilgiler doğrultusunda, gerekli ortam sağlandığında konukların harcamalarını ve ödemelerini hatasız olarak kayıt, takip ve kontrol edebileceksiniz.

### **ARAġTIRMA**

- $\triangleright$  Cevre isletmelerin önbüro bölümüne giderek konukların harcama ve ödeme işlemleri ile ilgili bilgi ve evrak alınız.
- $\triangleright$  En az iki konaklama işletmesinin önbüro müdürleriyle görüşüp, bu iki konaklama işletmesinin harcama ve ödeme işlemlerini nasıl takip ve kontrol ettiklerini gözlemleyerek, konaklama isletmeleri arasında harcama ve ödeme işlemleri arasında fark olup olmadığını karşılaştırınız.

**NOT:** Yukarıdaki araştırma konularından bir tanesini seçerek sınıf ortamında sunumunu yapınız.

## <span id="page-30-1"></span>**3. HARCAMALARI VE ÖDEMELERĠ KAYIT ETME**

Konuklar, konaklama işletmesine giriş yaptıklarında sadece odalar bölümü için harcama yapmazlar, konaklama işletmesini meydana getiren diğer departmanlardan da (yiyecek-içecek hizmeti, eğlence hizmetleri, spor aktiviteleri, alıĢ-veriĢ üniteleri vb) harcama yaparlar. Harcama yapılan bölümlerin birbirinden farklı alanlarda ve sayıca çeşitli olması, harcamaların takibinin ve zamanında folio'ya işlenmesinin titiz bir çalışmanın yanında iyi bir organizasyon gerektirdiğini gösterir.

### <span id="page-30-2"></span>**3.1. Konuk Harcamalarının Tanımı, ÇeĢitleri**

Genel olarak birbirinden farklı hizmet üreten departmanların aynı çatı altında bir araya gelerek bu hizmetlerin konuklara sunulmasına konaklama iĢletmesi dendiğini biliyoruz. Zaten, konuklar da bütünleşik hizmet sunan konaklama işletmelerini bu yüzden tercih etmektedirler. Demek ki konaklama iĢletmelerinin gelir kalemlerini sadece odalar bölümü oluşturmamaktadır. Konaklama işletmesini oluşturan departmanların ürettikleri hizmetler çeĢit çeĢit olduğundan her konaklama iĢletmesinin harcama üniteleri birbirinden farklıdır. Harcama ünitelerinin çeşitleri olarak, odalar, restaurantlar, barlar, çamaşırhane, internet hizmetleri, toplantı hizmetleri, havuz, sauna vb ifade edilebilir.

Bir konaklama işletmesinde harcama yapmak için o işletmenin odalar bölümünden yararlanma mecburiyeti de yoktur. Daha önce konaklama yapan konuklara ait hesaplar ile (room folio, main folio) grup olarak konaklamasına rağmen extra harcama yapan konukların hesaplarının (extra folio) ayrı tutulduğunu ifade etmiştik.

Harcama, konuğun tercih ettiği bir hizmetten yararlanması ve bunun karşılığında belirli bir ücret ödemesidir. Konuk yaptığı harcamaları her an görmek veya ödemek isteyecekmiş gibi hesapların sürekli hazır olması gerekir. Bunun için konuk hangi departmanda harcama yaparsa yapsın bütün harcamaların en kısa sürede resepsiyonda toplanması ve sisteme işlenmesi gerekir. Eğer konuk tesiste kalmıyorsa yaptığı harcama o departmanda takip edilir ve ödemesi alınır. Konuk, konaklama tesisinden ayrılana kadar (check-out) tüm harcamalar resepsiyonda toplanır ve burada iĢlenir.

Diğer ticari işletmelerde genellikle hesaplar muhasebe departmanında toplanıp takibi ve kaydı yapılırken, konaklama işletmelerinde hesaplar resepsiyonda toplanıp takip ve kaydı yapılmaktadır. Konaklama işletmelerinin hesap takip süreci farklıdır. Çünkü genel olarak ticari isletmelerin adresleri ve telefonları bilinir. Ancak, adres ve telefon gibi bilgiler konuğun beyanına bağlı olduğundan yaşanacak bir aksaklıkta konuğa ulaşma şansı olmayabilir. Bu da konaklama işletmesinin zararınadır.

### <span id="page-31-0"></span>**3.2. Harcama Formlarının Tanımı, ÇeĢitleri**

Konukların yaptıkları harcamaların takibini kolaylaĢtırabilmek ve belgelendirebilmek için çeşitli formlara ihtiyaç duyulur. Bunun için harcama kalemine uygun olarak harcama formları kullanılır. Birçok işletme birbirinden farklı şekilde form kullansa dahi sistemin işleyişi gereği birçoğunun içerikleri hemen hemen aynıdır.

Konuğun harcamalarının bir sistem dahilinde kaydedildiği ve takibinin yapılarak saklandığı belgelere harcama formları denir. Harcama formları, harcama çeşidine göre düzenlenmiş matbu belgelerdir. Harcama formları içerisinde konaklama işletmelerinin en çok kullandığı formların baĢında fiĢ ve adisyon gelir. Harcamanın yapıldığı departmandan gelen fiş ve adisyondaki tutarlar folioya işlenir.

Harcamaların takibini elle tutan (manuel sistem) konaklama işletmeleri konuk hesap hareketlerini "Main Courrant" denilen bir çizelge yardımıyla tutarlar. Bu çizelgede konaklama işletmesinin harcama kalemleri (oda, restaurant, oda servisi, eğlence hizmetleri, spor aktiviteleri, internet bağlantısı vb.) bulunur. Konukların tesis içerisinde yaptıkları her türlü harcama bu çizelge üzerinde görülebilmekte ve konuk hesaplarının her an hazır olmasını sağlamaktadır. Bu çizelgede konukların oda geliri ve diğer departmanlarda yapılan harcamalar kaydedilerek, hesap hareketleri takip ve kontrol edilir.

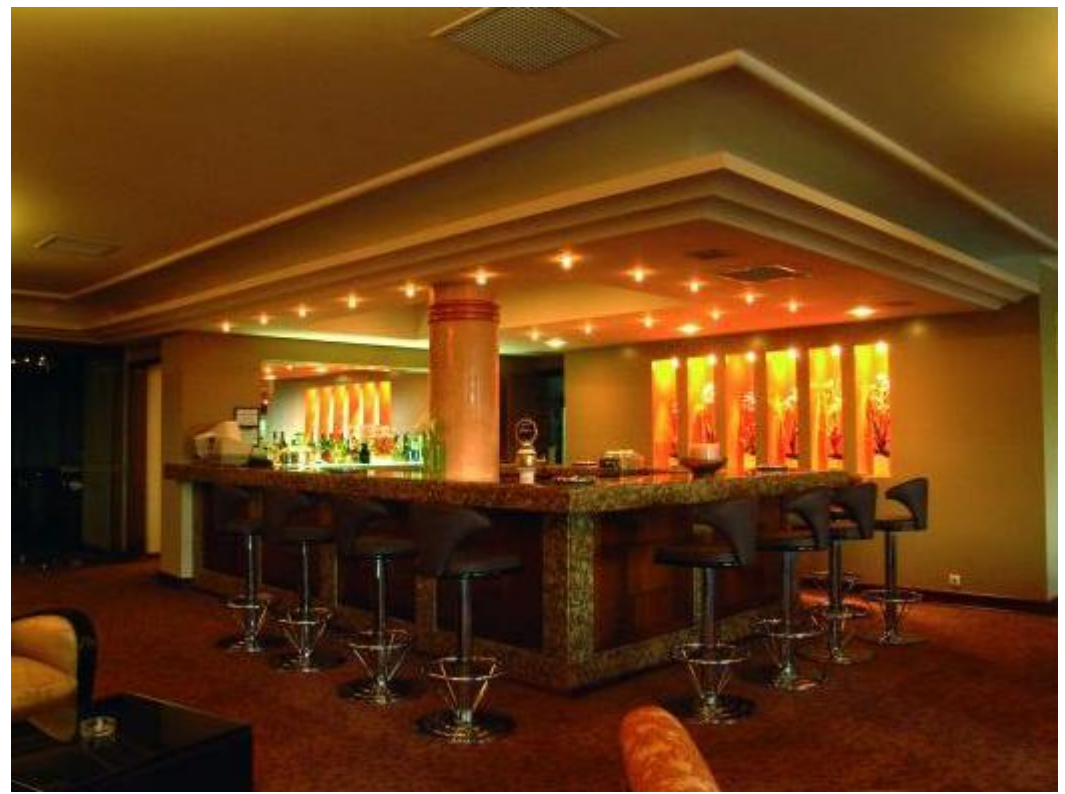

**Resim 6: Harcama yapılan ünitelerden olan otel barından bir görünüm**

Makineli folio sistemini kullanarak konuk hesap hareketlerini takip ve kayıt eden işletmelerde harcama formları hemen hemen aynıdır. Manuel sistemde olduğu gibi harcamalar çeşitli gruplarda (oda, restaurant, oda servisi, eğlence hizmetleri, spor aktiviteleri, internet bağlantısı vb) toplanmıştır. Dolayısıyla bu sistemde ayrıca "main courrant" tutmaya gerek yoktur. Çünkü makine içine konulan matbu harcama kartına makine harcama bedellerini otomatik olarak yazar.

Bilgisayar sistemini kullanan isletmelerde ise departmanlarda yapılan harcamalar konuğun harcama kartına işlenir. Bilgisayar sisteminin birbiriyle ağ yardımıyla bağlantılı çalıĢabilmesi departmanlar arasında yapılan harcamaların tek bir noktadan hızlı bir Ģekilde takibini kolaylaştırmıştır. Bilgisayarın sahip olduğu özellikler harcamaların genel toplamını, KDV'sini, servis bedellerinin vb otomatik yapmaktadırlar. Bu da harcamaların hızlı bir biçimde kayıt edilmesine ve her an hazır olmasını sağlamaktadır. Manuel sistemde ve makineli sistemde bu işlemler çok daha uzun sürede yapılabilmektedir.

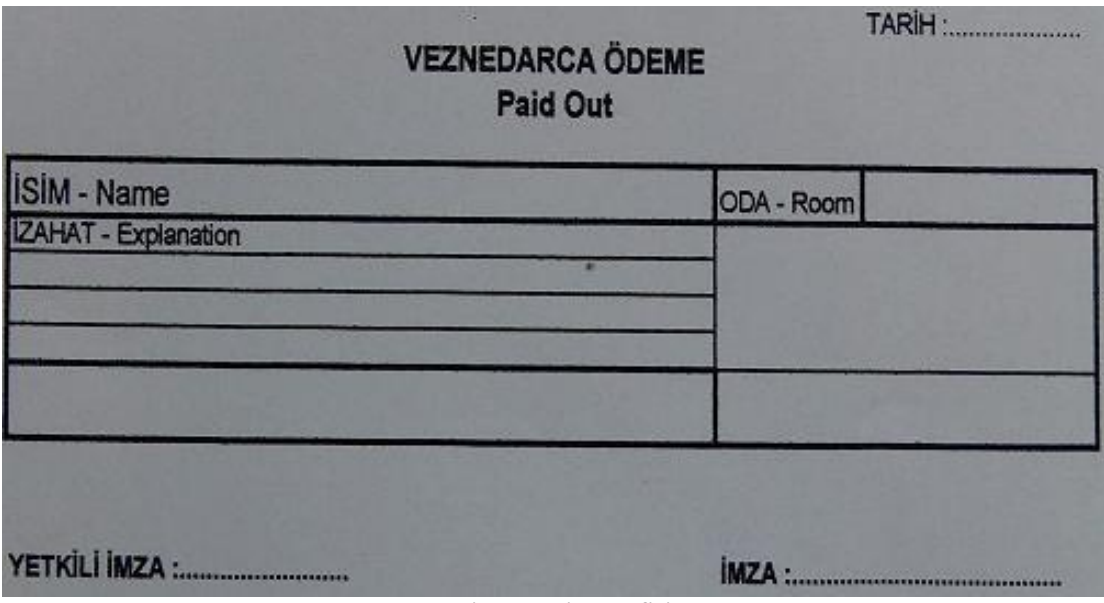

#### **Resim 7: Paid out fiĢi**

Konuk adına bir ödeme (paid-out) yapılacağı zaman, paid-out formu düzenlenerek konuğa imzalatılır. Konuk adına harcama yapıldıktan sonra bu harcamaya iliĢkin tutar konuğun folio'suna iĢlenir. Paid-out belgesi de bir harcama belgesi niteliği taĢıdığından konuğun folio'suna iliĢtirilerek diğer harcama belgeleri gibi folio havuzuna konur.

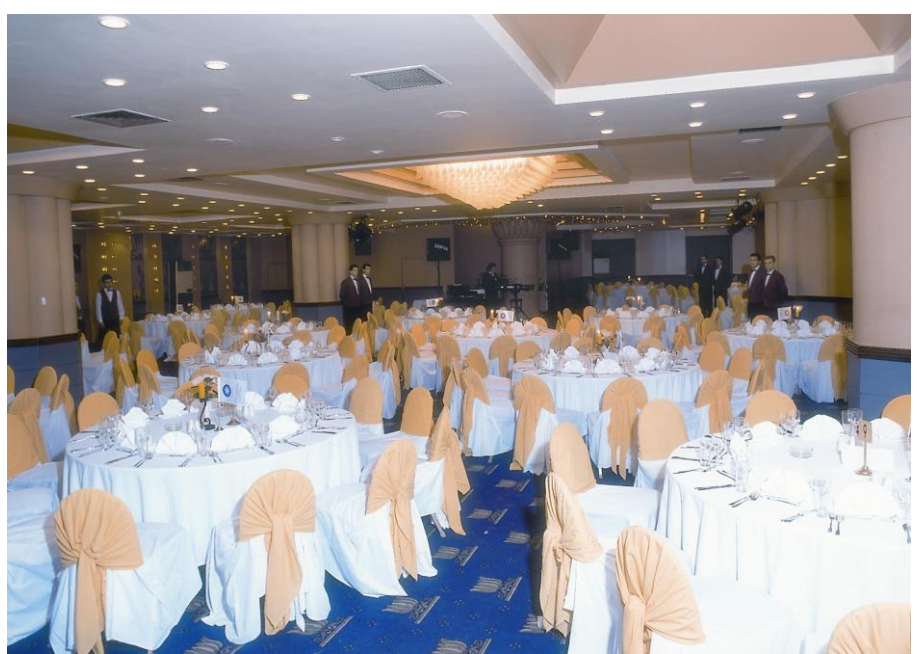

**Resim 8: Harcama yapılan ünitelerden olan otel restaurantından bir görünüm**

Bazı konukların konaklama işletmesi içerisinde yaptıkları harcamaların tahsilatı yapılmaz (complimentary). Ancak, bu konukların yaptıkları harcamalar konuk adına açılan folio'ya işlenir. Folio'ya complimentary kaşesi vurulur, konuktan check-out sırasında ödeme yapması istenmez. Buradaki amaç konaklama işletmesinin gelir-gider dengesinin iyi analiz edilebilmesi ve bu tür konukların konaklama işletmesine getirdiği maliyetlerin tespitinin yapılabilmesi içindir.

### <span id="page-34-0"></span>3.3. Harcamaları Gerekli Formlara İşleme

Konukların yapmış olduğu harcamaların ilgili formlara işlenirken dikkatli, düzenli ve zamanında yazılması zorunludur. Çünkü bu aşamada yapılacak küçük bir yanlışlığın konuğun işletmeye olan güvenini sarsar ve konuk ve/veya işletme gereksiz yere yıpranır ve zarar görür. Düzenli ve zamanında işlenmemiş harcamalar yüzünden konuk check-out yapmak istediğinde konuk resepsiyon deskinde beklemek zorunda kalır ve iĢletmenin prestiji sarsılır. Bu tür olumsuzluklarla karşılaşmamak için resepsiyonistin daima dikkatli ve titiz çalışması gerekir.

Harcama kalemlerinin formlara işlenmesinde, işletmenin kullandığı yöntemlere göre (manuel sistem, mekanik sistem, bilgisayar sistemi) değişse de temelde her üç sistemde hesap kayıp ve kaçaklarını engelleyerek doğru ve eksiksiz bir kayıt sürecini hedefler. Her üç sistemde de harcamaların kayıt edilmesi, departmanlardan önkasaya gelen fiş ve adisyonlardaki tutarlara dayanılarak yapılır.

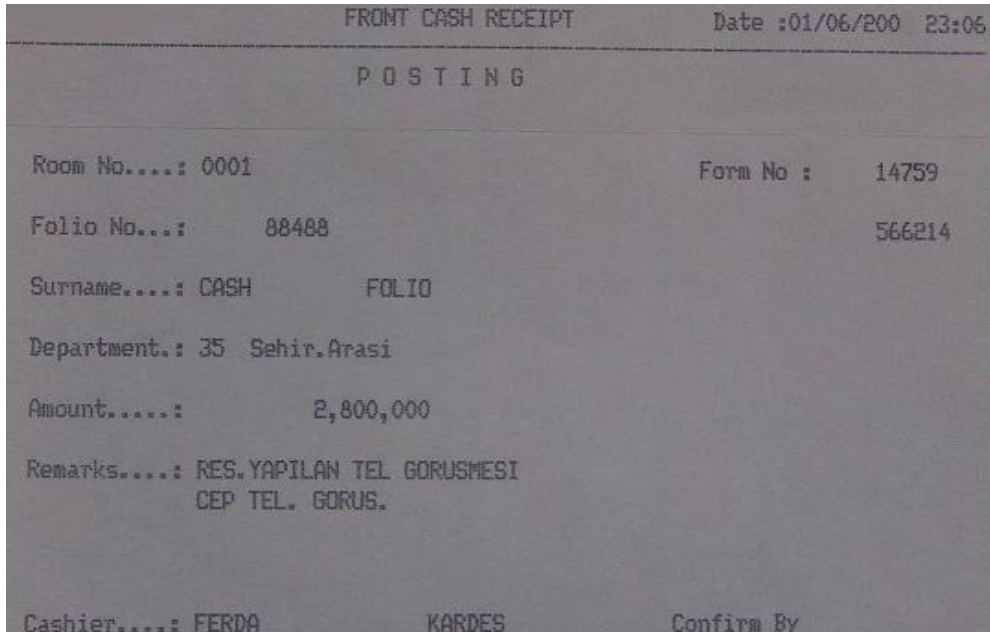

**Resim 9: Telefon görüĢmesi için tutulan harcama formu**

Harcamaların gerekli formlara yapılabilmesi için adisyon ve fiş denen belgelere ihtiyaç duyulur. Fiş, internet bağlantısı, telefon, sauna ve havuz girişi gibi harcama kalemlerinin belgelendirilmesinde kullanılır. Adisyon ise oda servisi, bar, restaurant vb departmanlarda yapılan harcamaları belgeler. Dikkat edilirse fiĢlerdeki harcama kalemleri daha düĢük, adisyonlardaki harcama kalemleri daha yüksek bedellidir. Adisyon ve fiĢ hangi departmana ait ise o bölümün kaşesi bulunmalıdır. Bazı konaklama işletmeleri her departman için farklı renkte fiş ve adisyon kullanabilmektedir. Adisyonlar fişlere göre daha ayrıntılı bilgiler içerir. Adisyonlarda konuğun adı ve soyadı, konuğun oda numarası, konuğun imzası bulunurken fiĢlerde bu bölümler bulunmaz. Konuk hangi departmanda harcama yaparsa yapsın yaptığı harcamalara ilişkin düzenlenen belgeler konuğa imzalatılır. Bu durum, sonradan karşılaşılabilecek birtakım problemlerin doğmasını engeller.

Bazı durumlarda konukların özel durumları da dikkate alınarak folio düzenlenmelidir. Örneğin; yabancı uyruklu diplomatların ilgili kanunlar gereği KDV (katma değer vergisi) muafiyeti söz konusudur. Bu gibi durumlarda konukların özel durumları dikkate alınarak folio düzenlenir. Bu durum folio'ya yazılır ve tüm iĢlemler bu doğrultuda yapılır. Bu gibi ayrıntılar gözden kaçırılmamalıdır.

Manuel sistemi kullanan konaklama isletmelerinde konukların değişik departmanlarda yaptıkları günlük harcamalar, konuğun imzaladığı adisyonlar o departmanda çalışan personel yardımıyla önkasaya gönderilir. Önkasiyer, oda numarası ve konuk adına açılan konuk hesap kartına (folio) yapılan harcamaları günlük olarak iĢler. Konuğun yaptığı harcamaları folio'ya kaydeden önkasiyer harcama kalemlerini kaydetmeden önce mutlaka konuğun adı ve soyadını, konaklama yaptığı oda numarasını ve adisyondaki imzası ile konaklama belgesindeki imzasını ve bilgilerini karşılaştırmak zorundadır. Böylece, sonradan ortaya çıkabilecek sorunların önüne geçilmiĢ olur. Konuğun departmanlardaki harcamalarını gösteren adisyonlar folio'ya işlendikten sonra önkasiyer tarafından adisyonlar paraflanır. Daha sonra adisyon ve/veya fişler folio'ya iliştirilerek önkasadaki folio havuzuna konur.

Konuk, konaklama isletmesinde konaklamıyor ancak konaklama hizmetlerinden faydalanıyorsa yapılacak iĢlem konuğun harcamasını yaptığı departman konuk ile ilgili adisyonu tutar ve tahsilatını yapar. Tahsilât yapıldıktan sonra bununla ilgili adisyonun biri kayıtlara girmesi için muhasebe departmanına gönderilirken diğer nüshası konaklama işletmesini oluşturan departmanların harcamalarını takip etmek için önkasaya gönderilir. Buradaki işlem basamakları manuel sistem, mekanik sistem ve bilgisayar sisteminde de geçerlidir.

Mekanik sistemi kullanan konaklama isletmeleri, manuel olarak yapılan islemlerin bir kısmını makine yardımıyla yaparlar. Konukların harcama yaptıkları departmanlardaki harcama miktarlarını gösteren adisyonlar önkasaya geldiğinde görevli bu formları alır. Konuğa ait folio havuzundan konuğun folio'sunu çıkartır ve isim, oda numarası, imzasını kontrol ettikten sonra folio makinesine yerleştirilir. Daha sonra makine üzerinde ilgili tuşlara basarak söz konusu tutarın folio'ya işlenmesi sağlanır. Harcamaya ilişkin adisyonlar folio'ya islendikten sonra adisyon folio'ya iliştirilerek folio havuzuna konur. Mekanik sistemde, manuel sistemde olduğu gibi önkasiyerin, konuğun adisyonlarını paraflamasına gerek yoktur. Çünkü makinenin kod tuşu adisyonların ne zaman kim tarafından folio'ya işlendiğini otomatik olarak yazar.

Bilgisayar sistemi kullanan konaklama isletmelerinde harcamaların folio'ya islenmesi kullanılan programa göre farklılık gösterebilir. Konaklama işletmelerinin kullandıkları programlar genel olarak birbirinden farklı olsa da harcamalara ilişkin farklı iki kayıt sistemi bulunmaktadır.

Birincisi, adisyonlar önkasaya geldikten sonra, görevli adisyondaki konuğun adı ve soyadını, oda numarasını ve imzasını kontrol ettikten sonra ekrandan konuk adına açılmış folio'yu ekrana çağırır. Görevli kendi kod numarasını girerek işlemi başlatır. Harcama yapılan departmanın kod numaraları ve harcama tutarları yazılarak folio'ya adisyondaki bilgiler işlenir. İşlenen bilgilere ait bir çıktı alınarak, adisyonla birlikte folio havuzuna konur. Konaklama isletmesindeki harcama kalemlerine ilişkin kodlamalar sisteme daha önceden kodlanmış olmalıdır.

İkincisi de, konaklama işletmesinde ki tüm bilgisayarlar ağ yardımıyla (terminal) birbirine bağlanır. Konuk hangi departmanda harcama yaparsa yapsın her bölümdeki terminal aracılığı ile konukların harcamaları doğrudan folio'ya aktarılır. Konukların harcamaları elektronik olarak sisteme aktarılsa dahi konuğun departmandaki harcamasını gösteren adisyonlar mutlaka önkasaya götürülür. Görevli, konuğun adisyondaki bilgilerini kontrol edip, konuğun imzasının doğruluğuna inandıktan sonra sisteme işlenen harcamaları onaylar. Bununla ilgili folio çıktısını yazıcıdan alır ve adisyonla birlikte folio havuzuna koyar. Dikkat edilirse sistemler ne kadar ilerse ilerlesin bazı işlem basamakları hiç değişmemektedir. Çünkü her zaman için yazılı evrak geçerlidir.

Konukların hesaplarının bilgisayar yardımıyla tutulması diğer sistemlere göre çok daha kolay ve seridir. Bilgisayar yardımıyla işlemlerin daha detaylı olarak kaydedilmesi ve anında izlenmesi sağlanmıştır. Yine bilgisayar sistemini kullanan konaklama işletmeleri konukla ilgili harcamaları ve diğer bilgileri sisteme bir defa bile kaydedilmesi yeterli olmuş ve bu verilerin diğer işlemlerde kullanılmak üzere yazılmasından kurtularak zamandan ve emekten tasarruf sağlanmıştır.

Bunlara ilave olarak, büyük deftere giriş yapılarak kopya ve haberleşme yanlışlarının azaltılması, geç yapılan harcamaların sisteme işlenmesini elemine edilmesini, konuk ile düĢülen ihtilafların önlenmesi, konukların konaklama tesisi içindeki harcamalarının yanında ödemelerinin de takibinin izlenmesini ve muhasebe üzerindeki kontrolün geliştirilmesini sağlamıştır. Tüm bunların önemini kavrayan küçüklü büyüklü konaklama işletmeleri günümüzde bilgisayar sistemini tercih etmektedir.

### <span id="page-36-0"></span>**3.4. Konuk Ödemelerini Gerekli Formlara ĠĢleme**

Konukların konaklama iĢletmesinde kaldıkları süre içerisinde yaptıkları harcamaların takibi ve denetimi aslında hesap kayıp ve kaçaklarına olanak vermeden sunulan hizmetlerin karĢılığının alınabilmesi içindir. Konuklara sunulan hizmetler iĢletme için bir çıktı bu çıktının girdisi ise ödemedir. Konaklama iĢletmelerinin olduğu gibi bütün ticari isletmelerinin faaliyetlerini sürdürebilmeleri bu döngüye bağlıdır.

Konuğun harcamalarını kapatmak istediğinde öncelikle konuğun tüm harcamalarının eksiksiz bir biçimde folio'ya aktarılmış olması gerekir. Burada yapılacak bir hatanın telafisi mümkün olmayabilir. Bu yüzdendir ki konuk hesaplarının hali hazırda olması gerekliliği sürekli hatırlanmalıdır.

Genel olarak konuklar harcamalarını ödemek için aşağıda belirtilen ödeme araçlarını kullanırlar. Bunlar:

- $\triangleright$  Nakit (Cash) ödeme
- $\triangleright$  Ceșitli döviz cinsi ile ödeme  $\triangleright$  Cek ile ödeme (Kıymetli evra
- $\triangleright$  Cek ile ödeme (Kıymetli evrak ile ödeme)<br>  $\triangleright$  Seyahat çeki ile ödeme
- Seyahat çeki ile ödeme
- Kredi kartı ile ödeme
- $\triangleright$  Acenta voucher'ları
- Firmalara ait ödeme emirleri

Konuklar konaklama isletmesinde yararlandıkları hizmetlerin tutarlarını farklı biçimlerde ödemektedirler. Günümüzde, nakit olarak ödeme yerini genelde kredi kartlı ödemeye bırakmıştır. Bunun yanında, konukların konaklama tesislerine geliş şekilleri de konukların yapacakları ödeme şekillerinin birbirinden farklı olmasını sağlamıştır.

Genel olarak konukların ödeme şekillerini dört ana başlık altında inceleyebiliriz. Bunlar:

- 1) Konuk, harcama yapmadan alınan ön ödemeler (fiĢ, boncuk, kartlı sistem vb)
- 2) Konuğun harcama anında hizmetin bedelini ödemesi
- 3) Konuğun harcamalarını check-out sırasında ödemesi
- 4) Konuğun harcamalarını seyahat acentası, tur operatörü vb ödemesi.

Konuk konaklama işletmesine geldiğinde, konaklama işletmesinin belirlediği tutardaki parayı hesabına yatırır. Konuk, konaklama tesisi içerinde geçerli olan elektronik kartı alır. Bu kartlara gizli olarak konuğun adı ve soyadı, oda numarası, harcama yapabileceği limit vb. kodlanır. Sadece, kart sahibinin bileceği Ģifre verilir. Konuk, harcama yaptığı departmandaki kasaya bu kartı verir. Kasiyer harcama yapılan bedeli kartta yüklü olan miktardan düşer. Karttan alınan miktara ilişkin bilgi fişi konuğa imzalatılır. Konuk istediği anda kartta kalan tutarı ve yapılan harcama miktarını öğrenebilir. Kartta yeterli miktarda para kalmadıysa tekrar yükleme yapılır. Bu döngü bu Ģekilde devam eder. Konuğun imzaladığı belgeler önkasada konuk adına açılmış folio'lara iliştirilir. Konuğun tüm harcama ve ödemeleri takip ve kayıt edilerek folio havuzunda tutulur.

Konuk, konaklama işletmesi içerisinde yaptığı tüm harcamaları harcama yaptığı departmandaki kasaya ödemesini yapar. Konuğun harcamayla ilgili hesapları birikmeden harcamanın akabinde tahsil edilir. Konuğun yaptığı harcama ve ödeme formları folio'ya işlenmek üzere önkasaya gönderilir. Bu işlem tüm harcamalar ve ödemeler için geçerlidir. Buradaki amaç gün içerisinde yapılan harcama ve ödemeleri takip etmek ve gelecekte yapılacak yönetsel ve istatistiki çalışmalara veri sağlamak içindir.

Konuğun konaklama iĢletmesi içerisinde yaptığı harcamaların tahsilatının harcama anından sonra check-out sırasında yapılmasına kredili harcamalar denilmektedir. Konuğun, konaklama iĢletmesine gelme sıklığı, referansları, verdiği güven vb. nedenlerle her konuğun kredi miktarı değişmektedir. Konuklara tanınan kredi limitlerini konaklama işletmesinin yöneticileri belirler. Demek ki; konuğun, konaklama işletmesi içerinde yaptığı harcamalar aslında sınırsız değildir. Konuk, konaklama iĢletmesinin sürekli konuğu olsa bile harcamalar belirli bir limitle sınırlandırılmıştır. Bazı konuklardan, check-in işlemi sırasında kredi limitini ödemesi için garanti istenir. Bu garanti işletme yönetimine çeşitli şekillerde (ön

ödeme, kredi kartı, seyahat çeki vb) verilir. Burada dikkat edilmesi gereken konu kredi kartları ile sağlanan garantinin, kartın limitini aşıp aşmamasıdır. Konuk için belirlenen limit asıldığında ve/veya limitin üst sınırına yaklaşıldığında konuktan harcamalarını ödemesi istenir. Konuğa verilen kredinin takibi folio aracılığıyla yapılır. Check-out sırasında konuğun konaklama işletmesi içerisinde yaptığı harcamaları tahsil edilir.

### <span id="page-38-0"></span>**3.5. Yapılan Harcama ve Ödemeleri Kontrol Etme**

Manuel sistemde, konuk harcamalarını kontrol etmek için "Main Courrante" formu kullanılır. Konuk harcamaları toplamının departman ve oda ayrımı yapılarak tek tek işlendiği ve harcamaların doğruluğunu kontrol etmek amacıyla balans tutturma işleminin yapıldığı bir hesap kayıt formudur. Konukların departmanlarda yaptıkları harcamaları topluca gösterdiği gibi, departmanların gelirini de topluca günlük olarak gösterir. Konuklar konaklama tesisinden ayrılacağı zaman önbüroda ayrıca hesaplamaların çıkarılmasını beklemeden hesaplarını kapatabilir.

Konuk harcamaları diğer departmanlarda adisyonlara yazılır ve konuklara imzalatılır. Bu adisyonlar önce konukların folio'larına işlenir. Oradan harcama tutarları main courrante formuna islenir. Bu islemlerin çok dikkatli yapılması gerekir. Main courrante ile folio toplamı devamlı kontrol edilir. Main courrante toplamı ile folio toplamı aynı olmak zorundadır. Her iki formda yer alan toplamlar eşit olduğunda, yapılan işlemlerde herhangi bir hata ve eksiklik olmadığı anlaşılır. Bunlar arasında fark varsa tüm hesaplar en baştan gözden geçirilerek bu farkın nereden ve nasıl oluştuğu tespit edilerek giderilir. Main courrante zaman alan ve çok dikkat gerektiren bir sistem olmasına rağmen çok güvenilirdir.

Mekanik sistemde, konukların harcama yaptıkları departmanlardaki harcama miktarlarını gösteren adisyonlar makineye yerleĢtirilip folio'ya kayıt yapılırken aynı zamanda makinenin özelliği gereği makinenin içinde yer alan kayıt rulosuna da yapılan işlemleri geçirir. Dolayısıyla folio'ya işlenen harcamalar ayrıca makinenin içinde bulunan Ģerite de kayıt edilmiĢ olur. Manuel sistemde olduğu gibi harcamalar çeĢitli gruplarda (oda, oda servisi, restaurant, gece kulübü, havuz, çamaşırhane vb.) toplanmıştır. Dolayısıyla bu sistemde main courrante benzeri bir çizelge tutmaya gerek yoktur. Çünkü makinenin içinde bulunan serit ve balans kartları aynı işlevi görür. Bu şeritler gün sonunda kontrol edilerek, folio ile karşılaştırılır. Arada bir fark yoksa hesaplar doğru demektir. Fark varsa adisyonlar tek tek folio ile karşılaştırılarak kontrol edilir ve farkın nereden kaynaklandığı tespit edilerek, fark giderilir.

| <b>MAIN COURANTE CETVELI</b> |               |            |                |          |     |         |                          |      | Tarih: |  |                         |                 |              |                |         |       |      |        |  |
|------------------------------|---------------|------------|----------------|----------|-----|---------|--------------------------|------|--------|--|-------------------------|-----------------|--------------|----------------|---------|-------|------|--------|--|
| <b>ODA NO</b>                | ADI<br>SOYADI | <b>DDA</b> | ODA<br>SERVÍSÍ | RESTORAN | BAR | CAMAŞIR | <b>TELEFON</b><br>TELEKS | PAID | DIĞER  |  | <b>GÜNLÜK</b><br>TOPLAM | DŪNKŪ<br>TOPLAM | <b>GENEL</b> | <b>INDIRIM</b> | DEPOZIT | KREDİ | KASA | BAKIYE |  |
|                              |               |            |                |          |     |         |                          |      |        |  |                         |                 |              |                |         |       |      |        |  |
|                              |               |            |                |          |     |         |                          |      |        |  |                         |                 |              |                |         |       |      |        |  |
|                              |               |            |                |          |     |         |                          |      |        |  |                         |                 |              |                |         |       |      |        |  |
|                              |               |            |                |          |     |         |                          |      |        |  |                         |                 |              |                |         |       |      |        |  |
|                              | TOPLAM        |            |                |          |     |         |                          |      |        |  |                         |                 | m.           |                |         |       |      |        |  |

**Resim 10: Main courante cetveli**

Bilgisayar sisteminde, en önemli unsur konuğun yaptığı harcamaların folio'ya eksiksiz ve doğru girilmesidir. Sistem, manuel sistem mantığında çalışır. Kontrol işlemleri elektronik ortamda saniyenin altındaki bir hızda harcamaları denetleyerek, arada fark olup olmadığını ekrandan görmemizi sağlar. Bu aşamadan sonra yapılacak tek şey buna ilişkin yazıcıdan çıktı almaktır. Bilgisayar sisteminin sahip olduğu özellikler itibariyle konaklama işletmelerinin tamamına yakını bilgisayar sistemini tercih etmektedir.

Konuk, konaklama tesisine giriĢ yaptığında konuk adına mutlaka folio açılır. Konuk, konaklama işletmesi içerisinde bulunan departmanlarda ister harcama yapsın isterse de harcama yapmasın konuk adına düzenlenmiş bir folio bulunur. Konuk konaklama tesisinden çıkıĢ (check-out) yapana kadar folio formu takip edilir. Konuğun harcamaları varsa ödemesi alınır. Konuğun harcaması yoksa folio kapatılır. Folio ile ilgili işlemler tamamlandığında üzerine ödendi ibaresini taşıyan damga basılır. Folio'lar diğer değerli önbüro evrakları gibi yönetsel ve istatistiki çalışmalarda kullanılması amacıyla belirli bir süre arşivde tutulur.

## UYGULAMA FAALİYETİ

<span id="page-40-0"></span>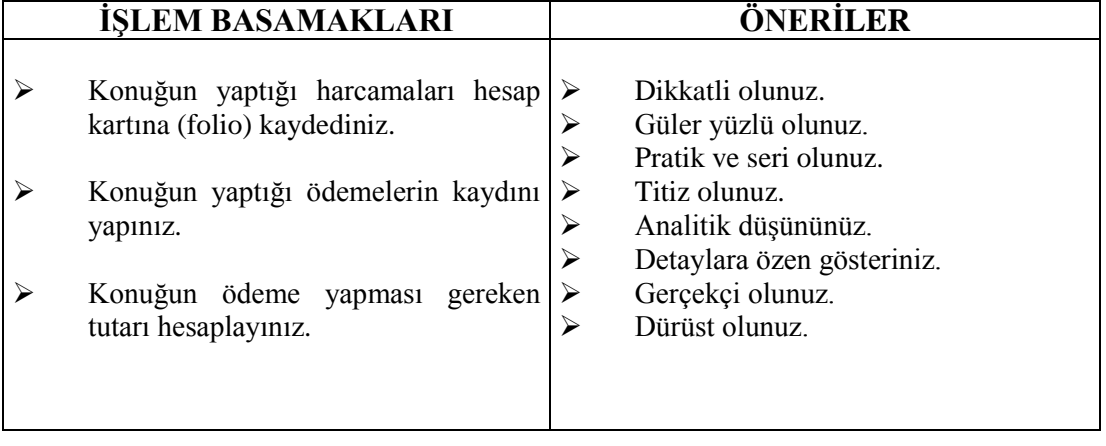

### **KONTROL LİSTESİ**

Uygulama faaliyetinde yapmış olduğunuz çalışmayı kendiniz yada arkadaşınızla değişerek değelendiriniz.

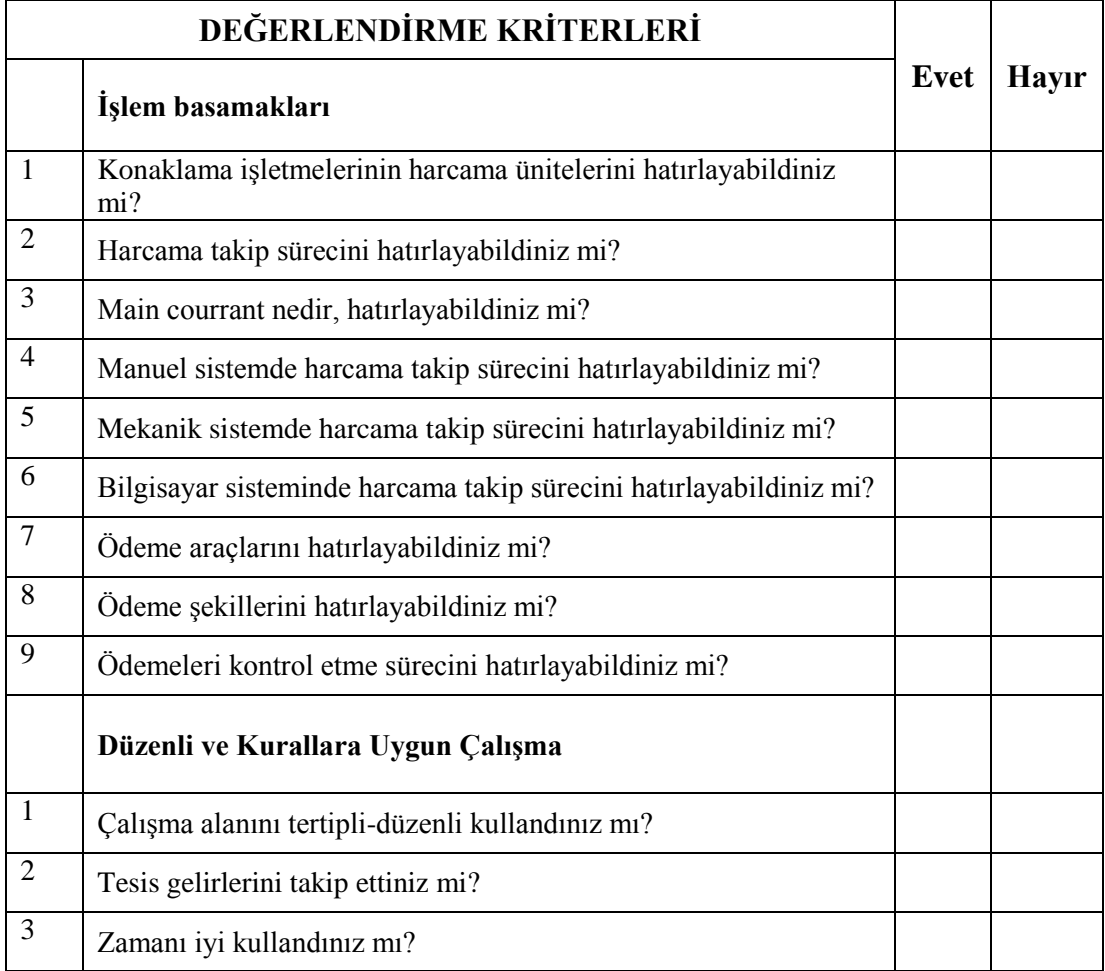

Eksik veya hatalı gördüğünüz konularda öğrenme faaliyetine dönerek konuyu tekrar ediniz.

### ÖLÇME VE DEĞERLENDİRME

#### <span id="page-42-0"></span>**AĢağıda verilen sorularda doğru olan seçeneği iĢaretleyiniz.**

- 1. AĢağıdaki ifadelerden hangisi harcama'nın tanımıdır?
	- A) Konuğun tesis dışında yaptığı harcamaları ifade eder.
	- B) Konuğun tesis içinde sınırsız harcama yapması ve bunun karşılığı olarak kredi açılarak ödemeyi taahhüt etmesidir.
	- C) Konuğun tercih ettiği şekilde harcama yapması ve bunu imzayla teyid etme islemidir.
	- D) Konuğun tercih ettiği bir hizmetten yararlanması ve bunun karĢılığında belirli bir ücreti ödemesidir.
- 2. AĢağıdakilerden hangisi ödeme araçlarından biri değildir?
	- A) Nakit ödeme
	- B) Takasla ödeme
	- C) Seyahat çeki ile ödeme
	- D) Voucher ile ödeme
- 3. AĢağıdakilerden hangisi ödeme Ģekillerinden biri değildir?
	- A) Konuk, harcama yaptıktan sonra alınan ön ödemeler
	- B) Konuğun harcama anında hizmetin bedelini ödemesi
	- C) Konuğun harcamalarını check-out sırasında ödemesi
	- D) Konuğun harcamalarını seyahat acentası, tur operatörü vb. ödemesi
- 4. AĢağıdakilerden hangisi konukların harcamalarının takip edildiği formdur?
	- A) Shift defteri
	- B) Folio
	- C) History Card
	- D) Konaklama belgesi
- 5. Aşağıdaki işlem basamaklarından hangisi doğrudur?
	- A) Ödeme-Konaklama belgesi-Folio
	- B) Konaklama belgesi-Ödeme-Folio
	- C) Konaklama belgesi-Folio-Ödeme
	- D) Folio-Konaklama belgesi-Ödeme

### **DEĞERLENDİRME**

Cevaplarınızı cevap anahtarı ile karşılaştırınız. Doğru cevaplarınızı belirleyerek kendinizi değerlendirebilirsiniz.

Verdiğiniz cevaplar arasında yanlışlar varsa; eksikliklerinizi modüldeki konuya tekrar dönerek ya da çevrede bulunan konaklama tesislerinde konuyu araştırarak ve sınıf ortamında arkadaşlarınız veya öğretmeninizle ilgili konuyu tartışarak tamamlayabilirsiniz.

Eğer tüm sorulara doğru cevaplar vererek, kendinizi bu faaliyet alanındaki konulurda yeterli görüyorsanız modül değerlendirme aşamasına geçebilirsiniz.

# <span id="page-43-0"></span>**MODÜL DEĞERLENDİRME**

### **DEĞERLENDİRME**

Modül faaliyetleri ve araştırma çalışmaları sonucunda kazandığınız bilgi ve becerilerin ölçülebilmesi için öğretmeniniz size ölçme araçları uygulayacaktır.

Ölçme sonuçlarına göre sizin modül ile ilgili durumunuz öğretmeniniz tarafından değerlendirilecektir. Kazanmış olduğunuz bilgi ve becerileri çalışacağınız konaklama tesislerinde işletme prosedürlerini daha rahat bir şekilde uygulamak için kullanabileceksiniz.

Bu değerlendirmeler sonucunda başarılı olduysanız öğretmeninizle görüşerek bir sonraki modüle geçebilirsiniz.

## **CEVAP ANAHTARLARI**

### <span id="page-44-0"></span>ÖĞRENME FAALİYETİNİN -1 CEVAP ANAHTARI

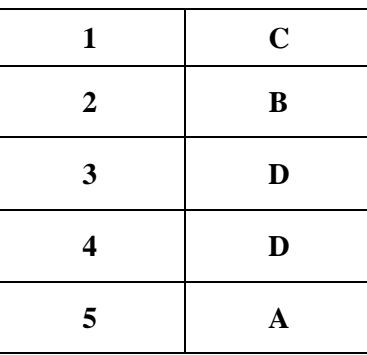

### ÖĞRENME FAALİYETİNİN -2 CEVAP ANAHTARI

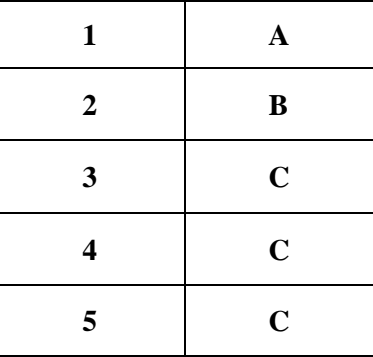

### ÖĞRENME FAALİYETİNİN -3 CEVAP ANAHTARI

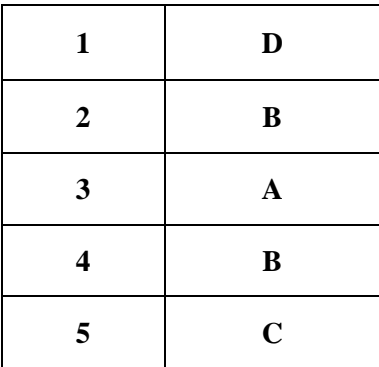

## **KAYNAKÇA**

- <span id="page-45-0"></span> ERASLAN, Nevzat, **Konaklama ĠĢletmelerinde Önbüro ĠĢlemleri ve Yönetimi**, Detay Yayıncılık, Ankara, 2004.
- **►** DERELİ, Metin, **Otel İsletmeciliğinde Önbüro,** Turban, Eğitim Başkanlığı, Ankara, 1989.
- > GÖKDENİZ, Ayhan ve Yakup Dinç, Önbüro Operasyonları ve Yönetimi, Detay Yayıncılık, Ankara 2003.
- GÜREL, Mehmet ve Gülol Gürel, **Resepsiyon Muhasebe**, Milli Eğitim Basımevi, İstanbul 1997.
- MISIRLI, Ġrfan, **Konaklama ĠĢletmelerinde Önbüro Teknikleri ve Uygulaması**, Detay Yayıncılık, Ankara 2003.
- MISIRLI, Ġrfan, **Önbüro Öğretmen El Kitabı,** Turizm Bakanlığı Yayınları, Ankara 1992.
- KASAVANA, L. Michael ve M. Richard Brooks, Managing **Front Office Operations,** AHMA Educational Institute, Fourth Edition, Michigan, 1995.
- **ÖNBÜRO**, T.C. Turizm Bakanlığı Turizm Eğitimi Genel Müdürlüğü, Turizm Bakanlığı Yayınları, Yorum Matbaası, Ankara, 1995.
- UZUNOGLU, Orhan, **"Önbüro Ders Notları",** (Teksir, Anadolu Otelcilik ve Turizm Meslek Lisesi), Bursa, 2005.
- UZUNOĞLU, Orhan, **"Seyahatin Güdüleme Araçları Ġçerisindeki Yeri: Bir**  Alan Arastırması", Yayınlanmamış Master Tezi, Ankara, 2002.